#### Panoramas **CS5670: Computer Vision**

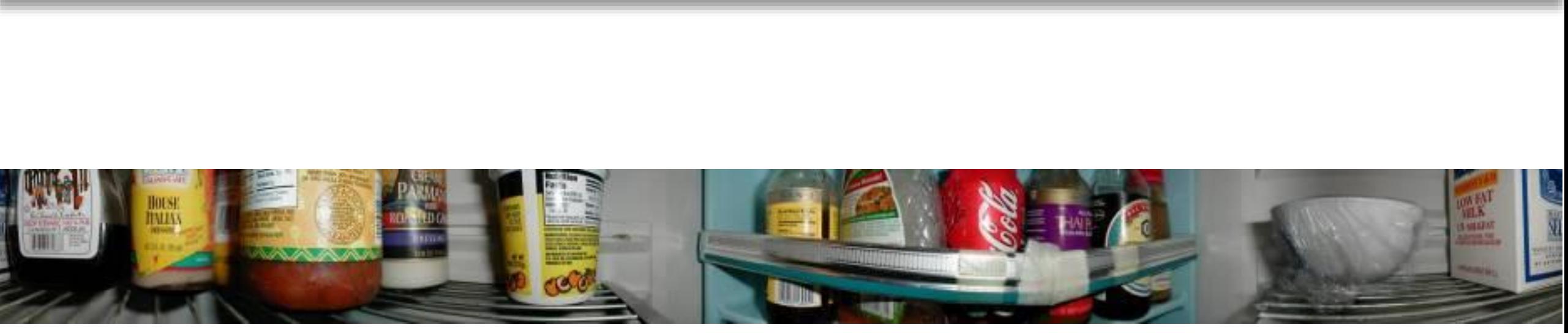

What's inside your fridge?

### **Announcements**

- Project 3: Autostitch (Panorama Stitching)
	- Released today, March 22
	- Due on Friday, April 2, by 7pm
	- To be done in groups of 2
	- If you need help finding a team member, let me know
- Quiz this Wednesday, March 24 (ends 7 minutes after start of class)

#### **From Last Time: Perspective distortion: People**

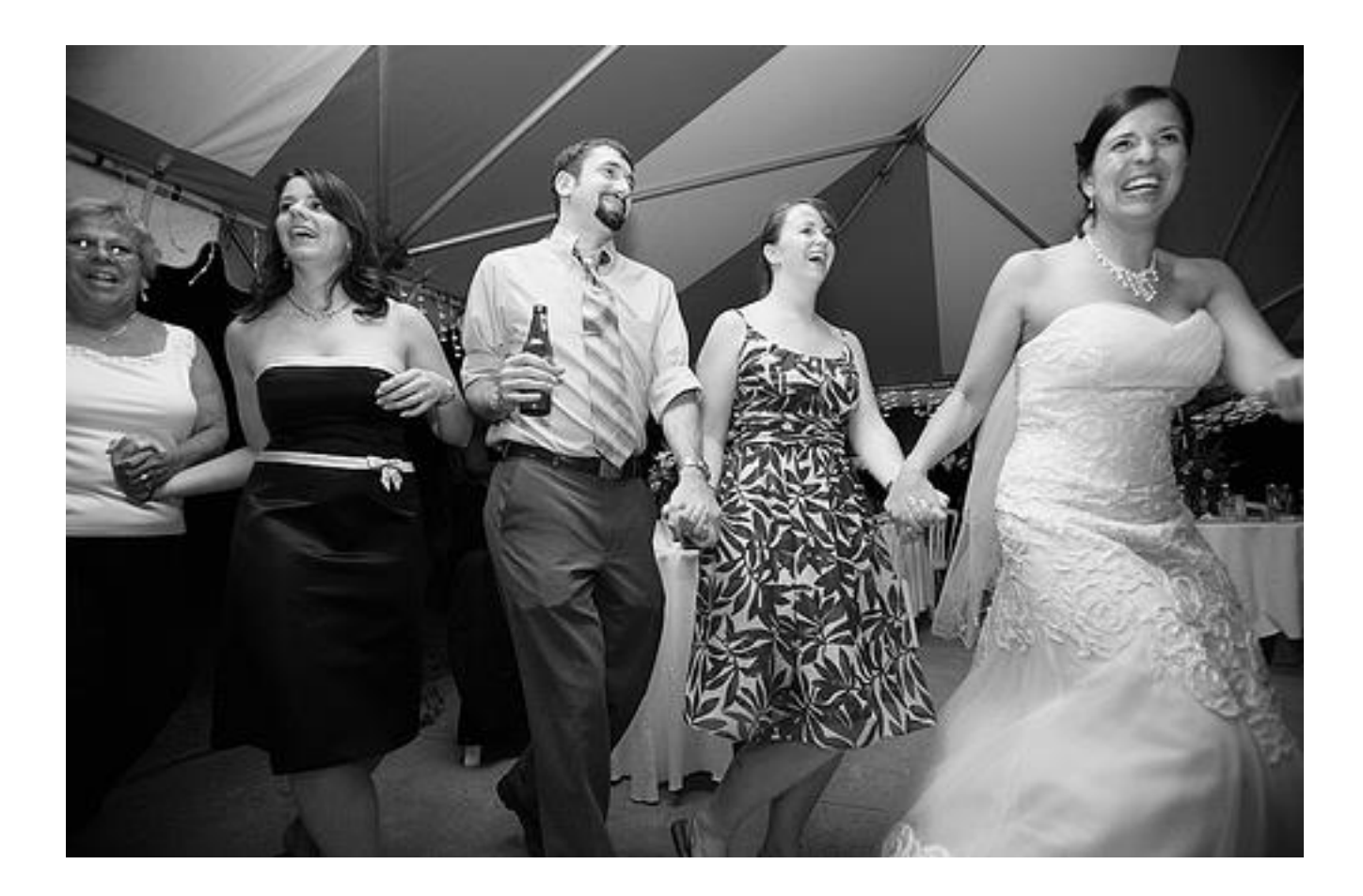

#### **Distortion-Free Wide-Angle Portraits on Camera Phones**

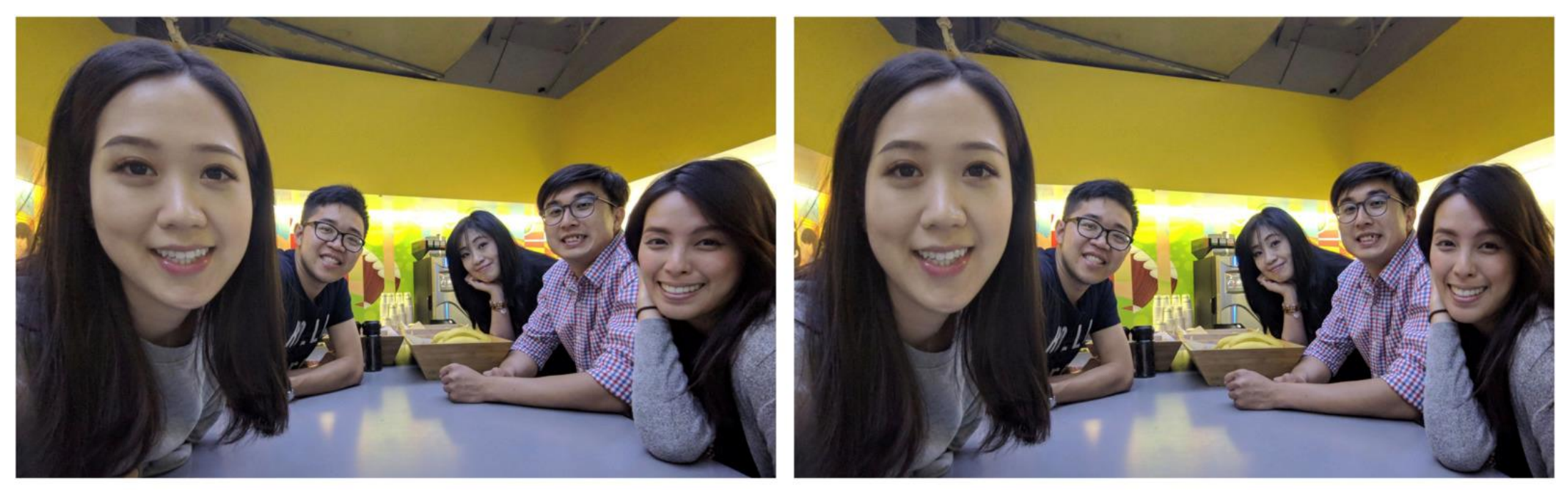

(a) A wide-angle photo with distortions on subjects' faces.

(b) Distortion-free photo by our method.

YiChang Shih, Wei-Sheng Lai, and Chia-Kai Liang, Distortion-Free Wide-Angle Portraits on Camera Phones, SIGGRAPH 2019 [https://people.csail.mit.edu/yichangshih/wide\\_angle\\_portrait/](https://people.csail.mit.edu/yichangshih/wide_angle_portrait/)

## **Back to panoramas**

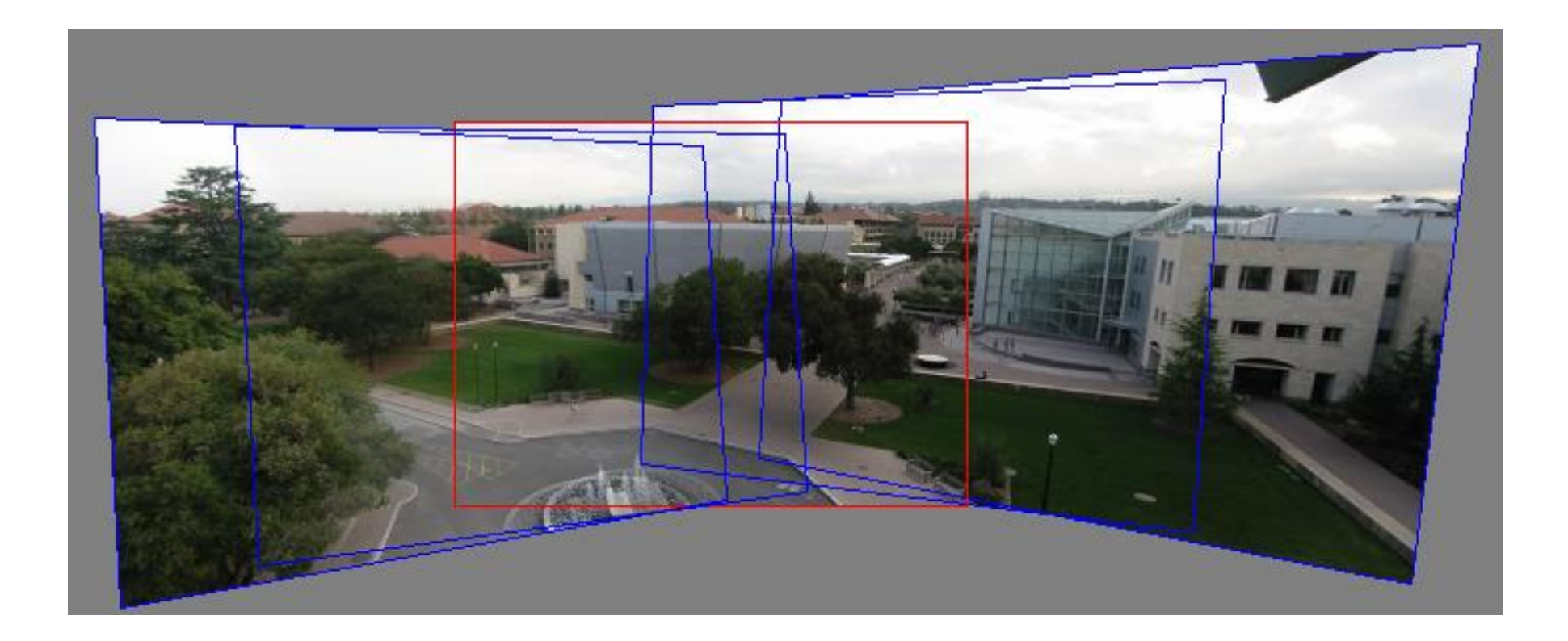

Can we use homographies to create a 360 degree panorama?

#### **Idea: project images onto a common plane**

"Mosaic"

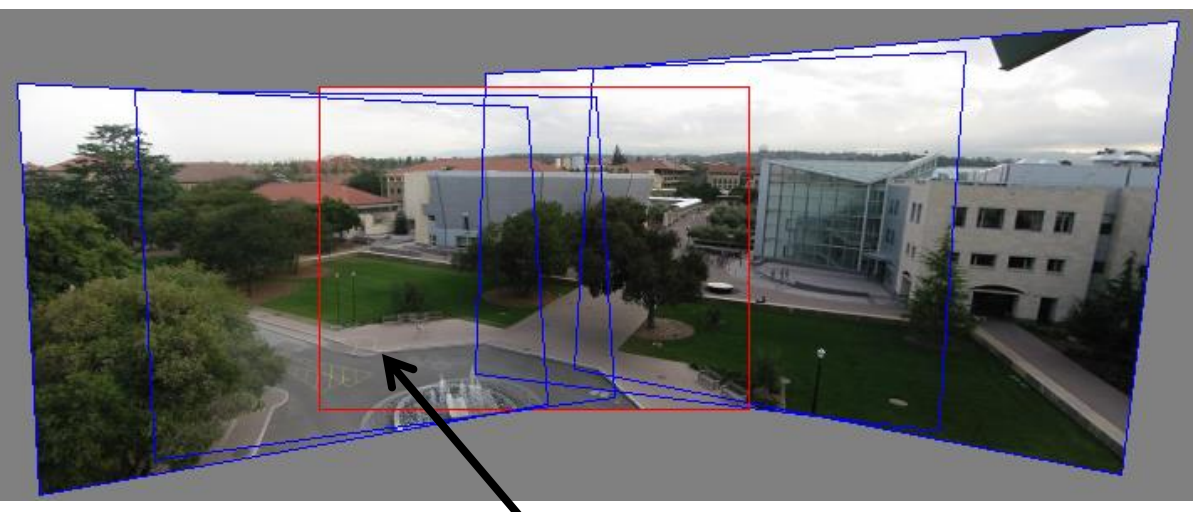

each image is warped with a homography  $\mathbf H$ 

We'll see what this homography means next Can't create a 360 panorama this way… we'll fix this shortly

mosaic projection plane

# **Creating a panorama**

- Basic Procedure
	- Take a sequence of images from the same position
		- Rotate the camera about its optical center
	- Compute transformation between second image and first
	- Transform the second image to overlap with the first
	- Blend the two together to create a mosaic
	- If there are more images, repeat

## **Geometric interpretation of mosaics**

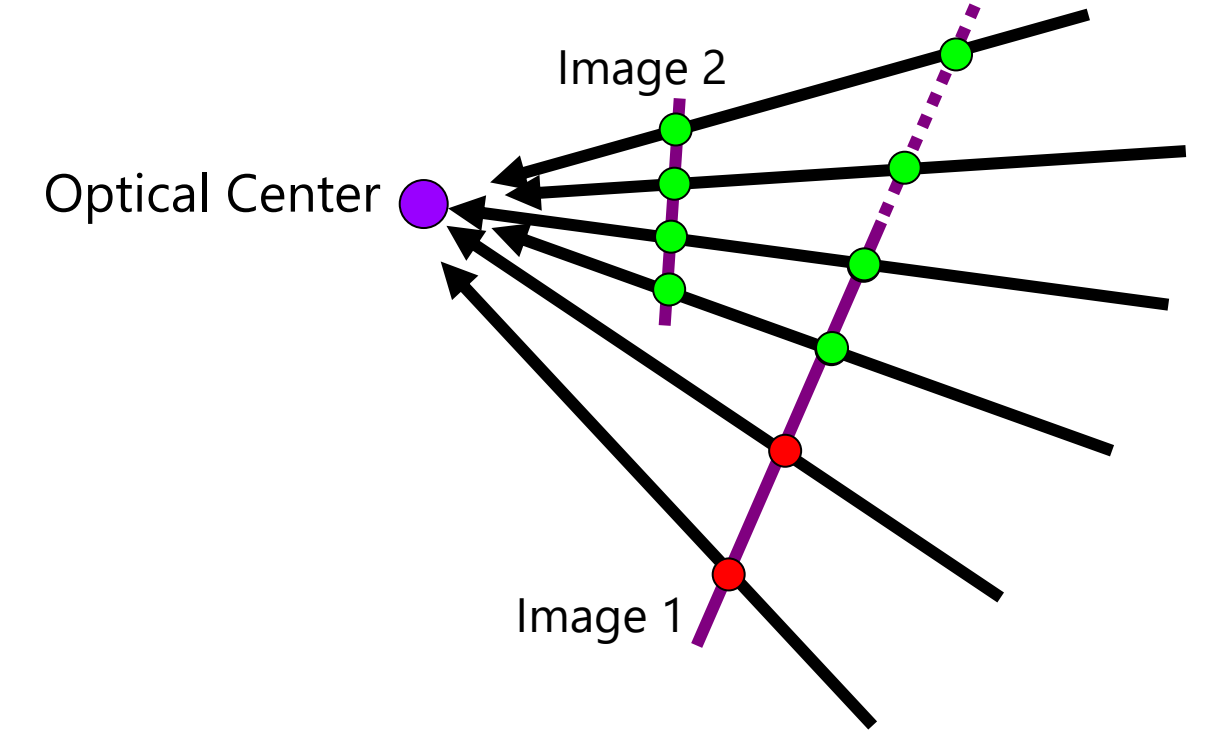

- If we capture all 360° of rays, we can create a 360° panorama
- The basic operation is *projecting* an image from one plane to another
- The projective transformation is scene-INDEPENDENT
	- This depends on all the images having the same optical center

# **Image reprojection**

- Basic question
	- How to relate two images from the same camera center?
		- how to map a pixel from PP1 to PP2
- Answer
	- Cast a ray through each pixel in PP1
	- Draw the pixel where that ray intersects PP2

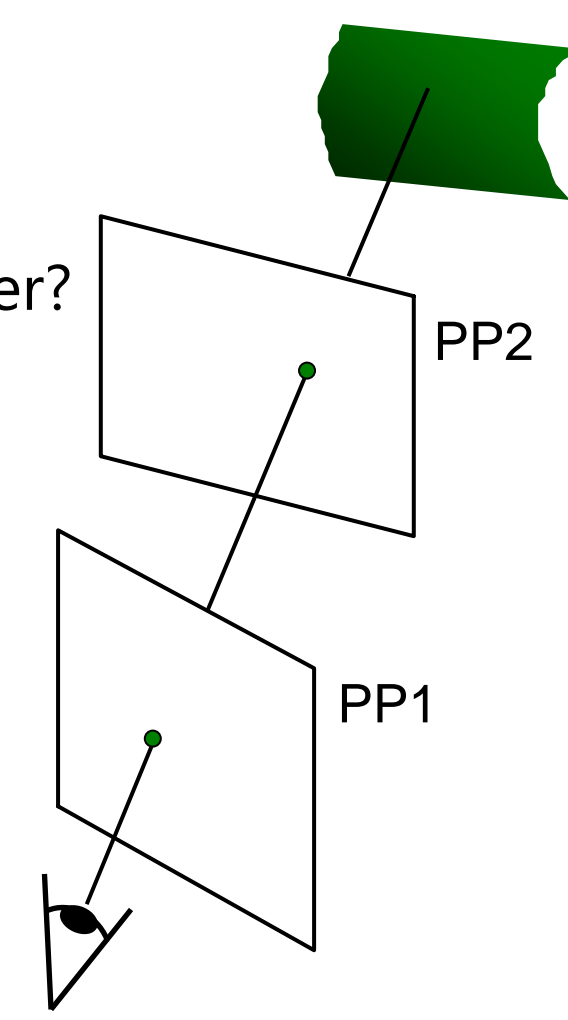

## **What is the transformation?**

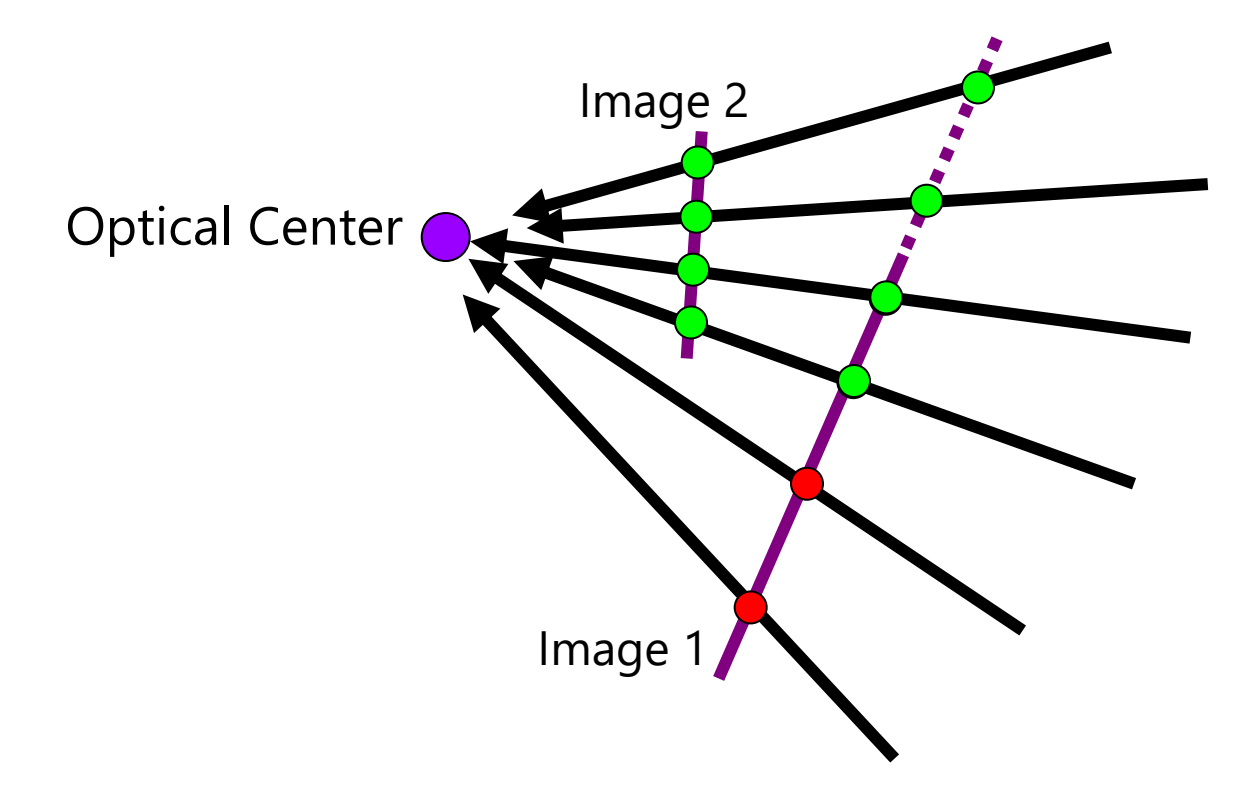

**How do we map points in image 2 into image 1?**

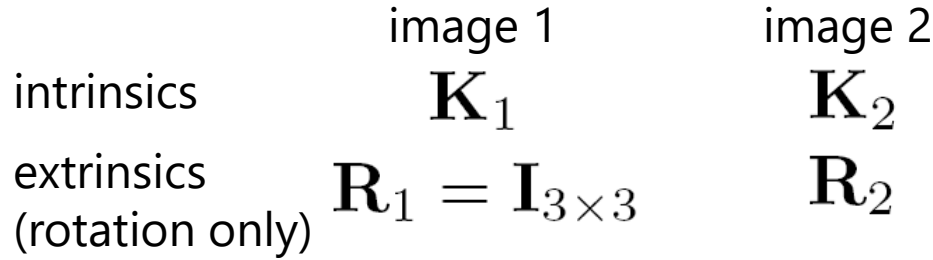

**Step 1:** Convert pixels in image 2 to rays in camera 2's coordinate system.

$$
\begin{bmatrix} X_2 \\ Y_2 \\ Z_2 \end{bmatrix} = \mathbf{K}_2^{-1} \begin{bmatrix} x_2 \\ y_2 \\ 1 \end{bmatrix}
$$

**Step 2:** Convert rays in camera 2's coordinates to rays in camera 1's coordinates.

$$
\begin{bmatrix} X_1 \\ Y_1 \\ Z_1 \end{bmatrix} = \mathbf{R}_2^T \mathbf{K}_2^{-1} \begin{bmatrix} x_2 \\ y_2 \\ 1 \end{bmatrix}
$$

**Step 3:** Convert rays in camera 1's coordinates to pixels in image 1's coordinates.

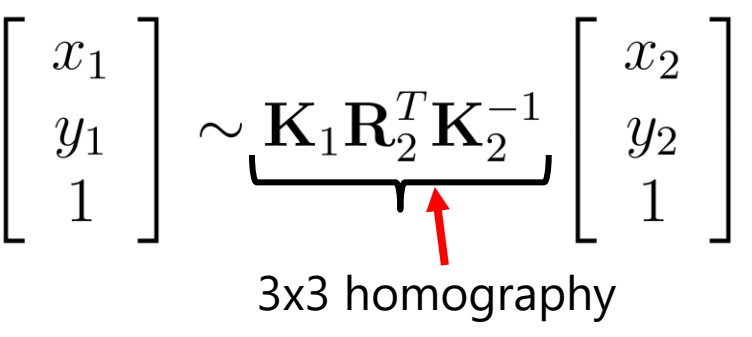

#### **Can we use homography to create a 360 panorama?**

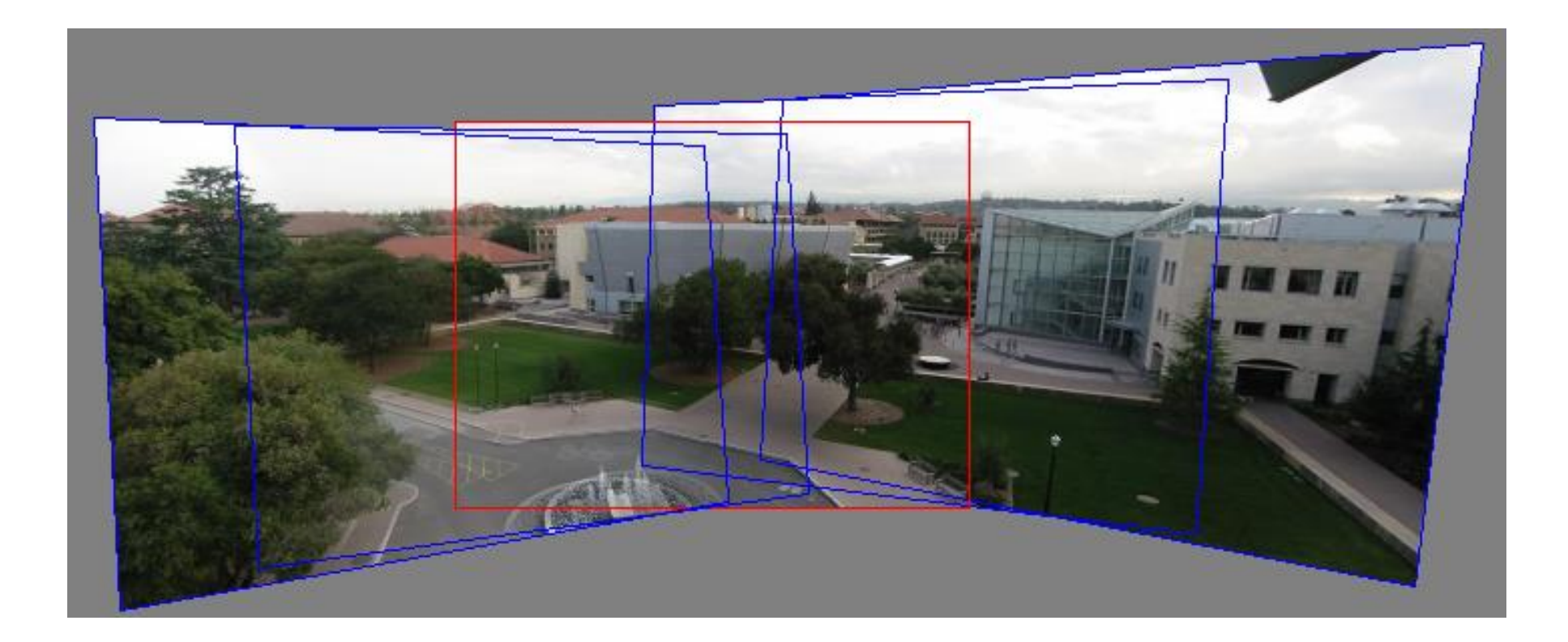

## **Answer: No**

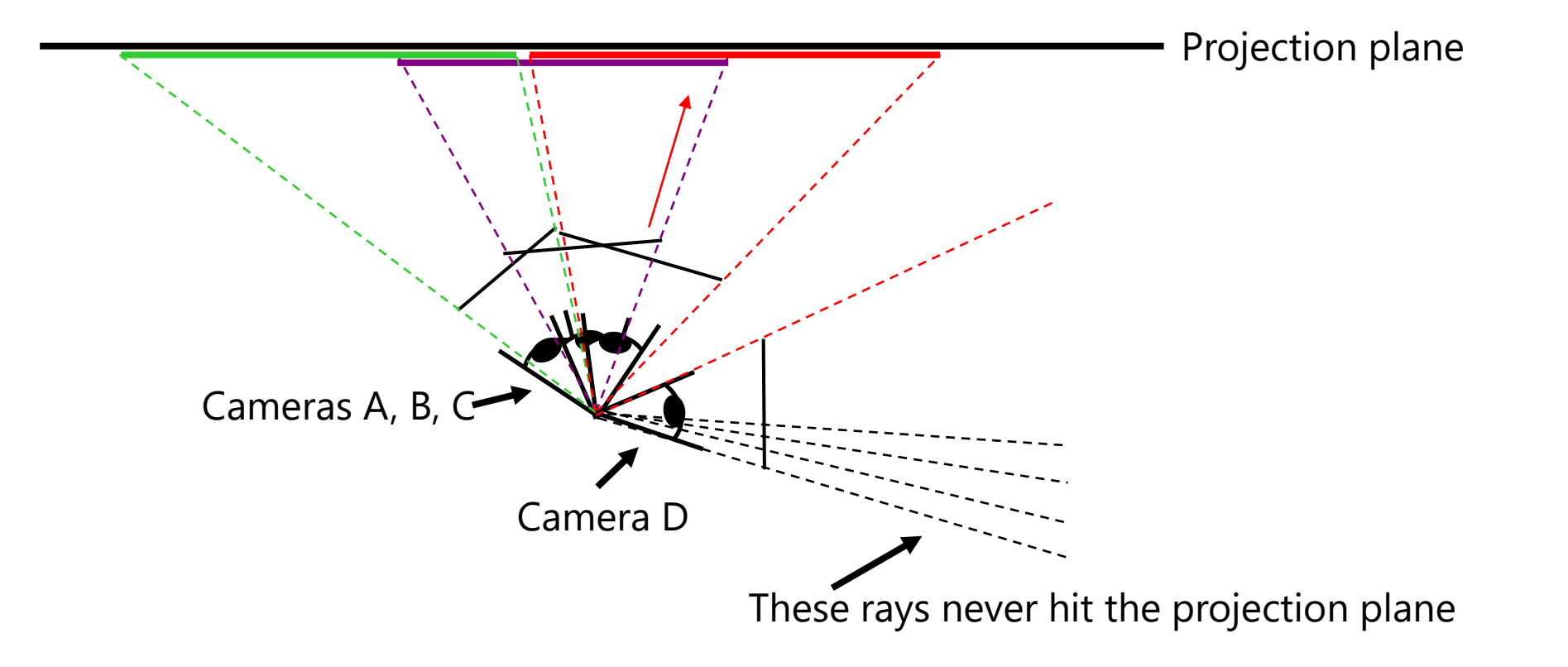

#### **Panoramas**

• What if you want a 360° field of view?

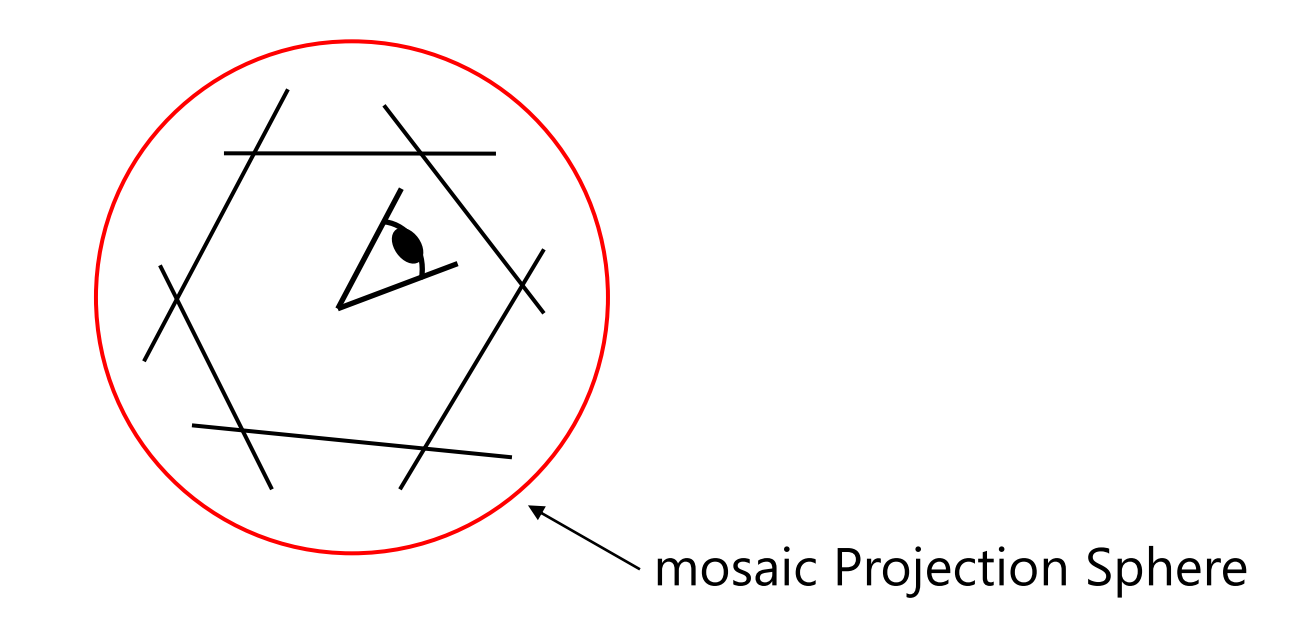

# **Spherical projection**

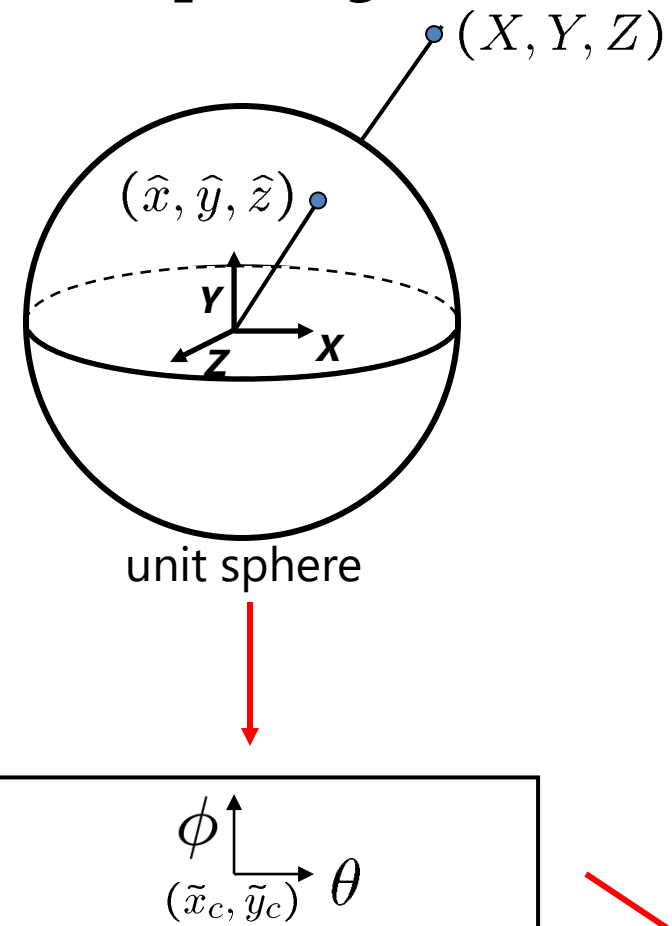

– Map 3D point (X,Y,Z) onto sphere

$$
(\hat{x}, \hat{y}, \hat{z}) = \frac{1}{\sqrt{X^2 + Y^2 + Z^2}}(X, Y, Z)
$$

- Convert to spherical coordinates  $(sin\theta cos\phi, sin\phi, cos\theta cos\phi) = (\hat{x}, \hat{y}, \hat{z})$
- Convert to spherical image coordinates  $(\tilde{x}, \tilde{y}) = (s\theta, s\phi) + (\tilde{x}_c, \tilde{y}_c)$ 
	- s defines size of the final image  $\rightarrow$  often convenient to set s = camera focal length

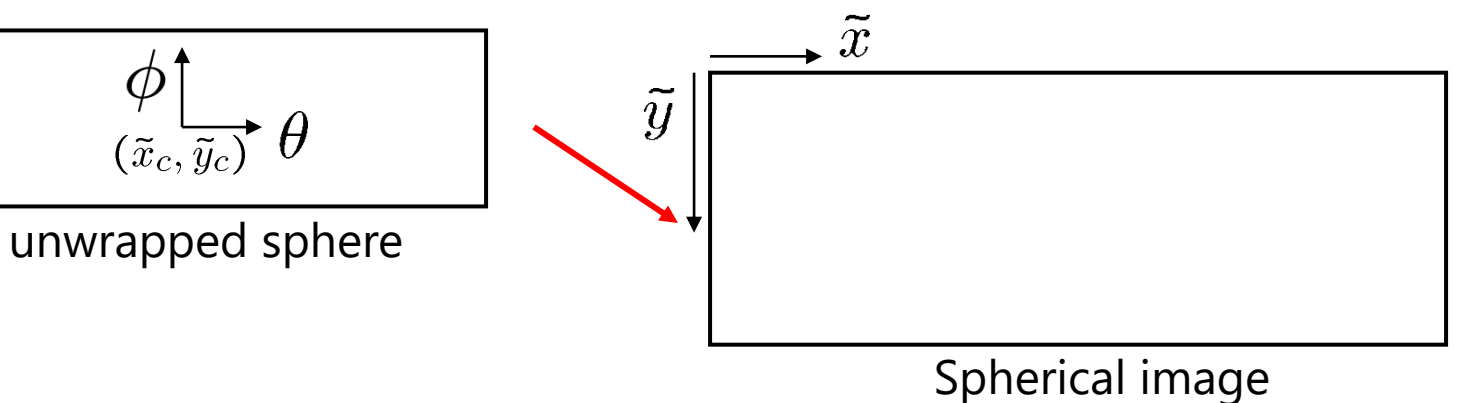

# **Unwrapping a sphere**

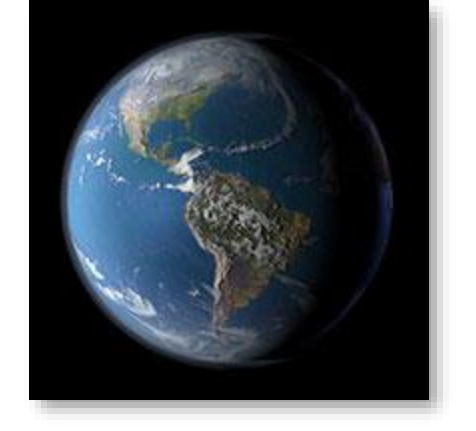

Credit: JHT's Planetary Pixel Emporium

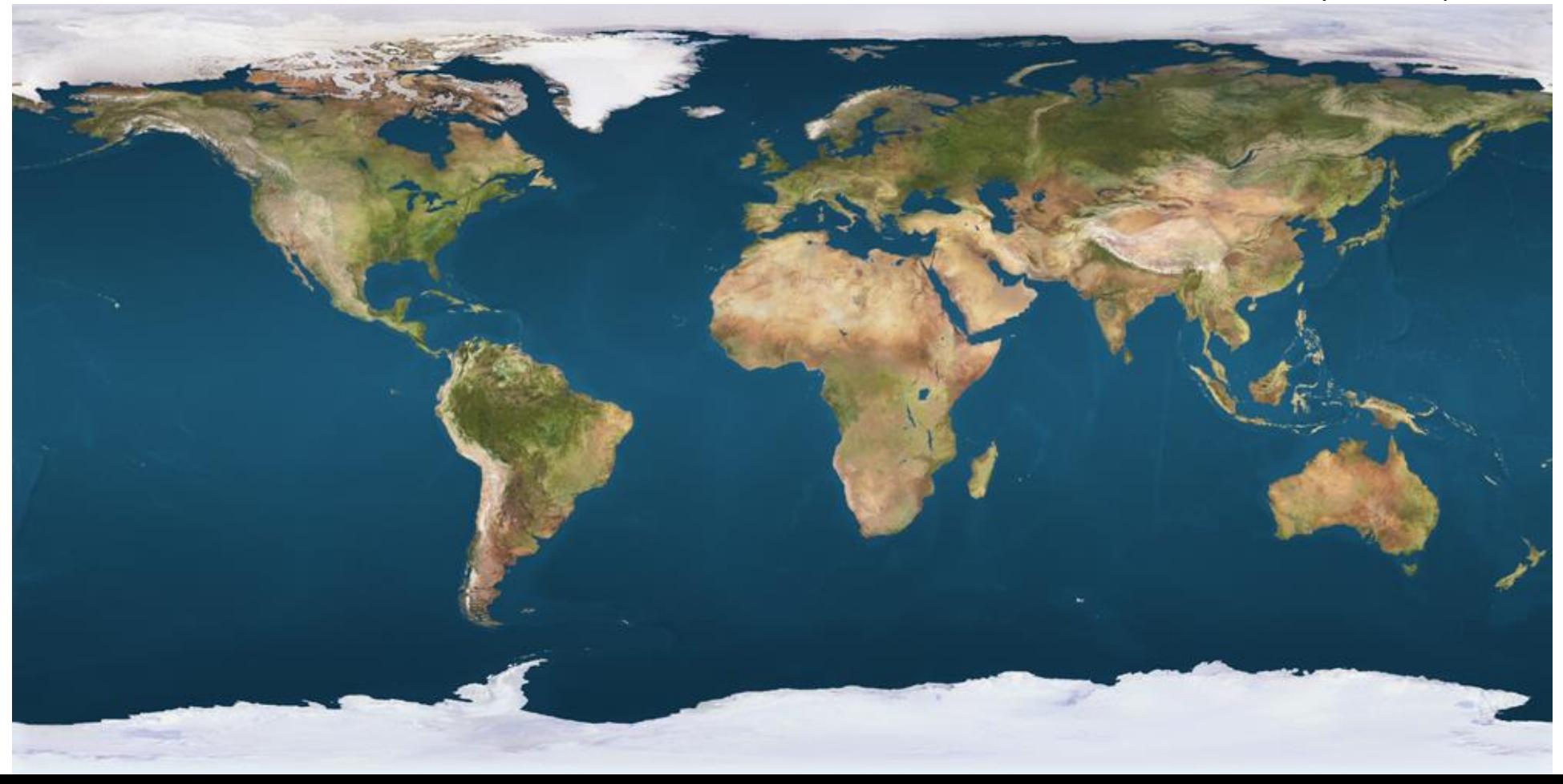

## **Spherical reprojection**

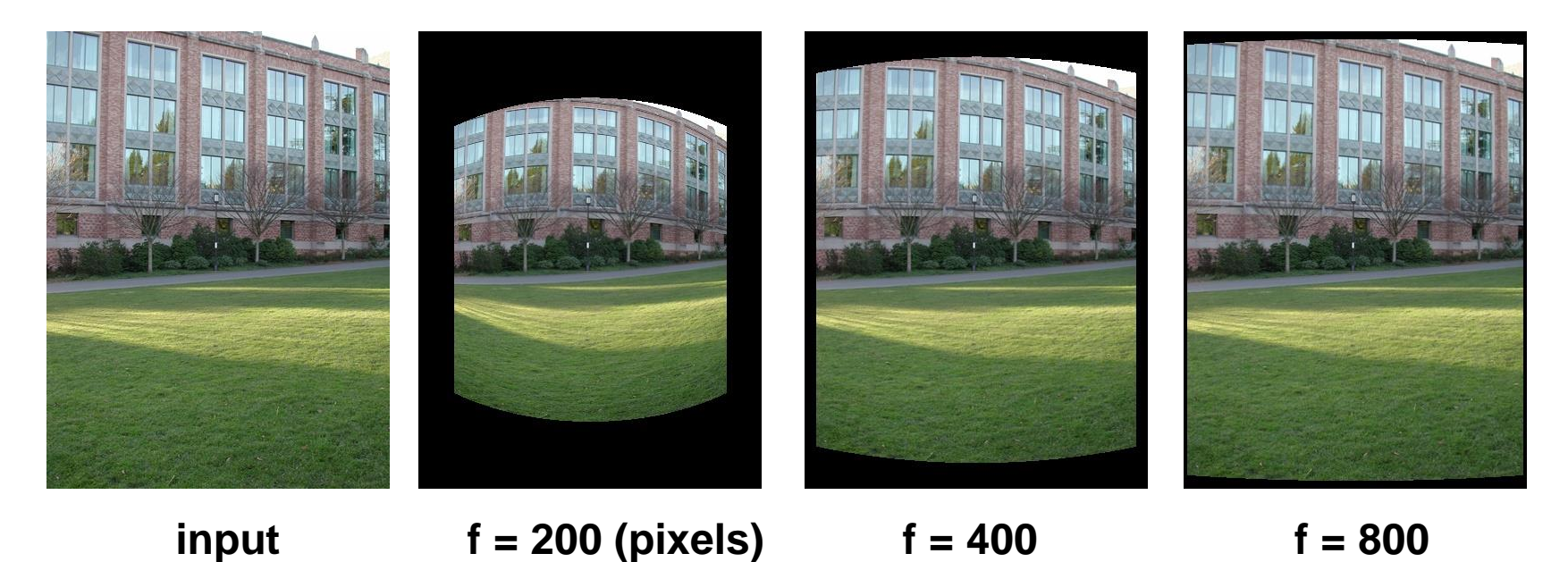

• Map image to spherical coordinates – need to know the focal length

## **Aligning spherical images**

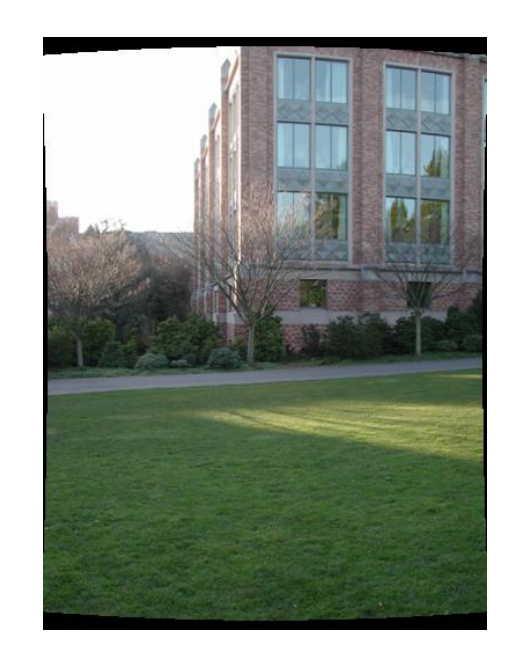

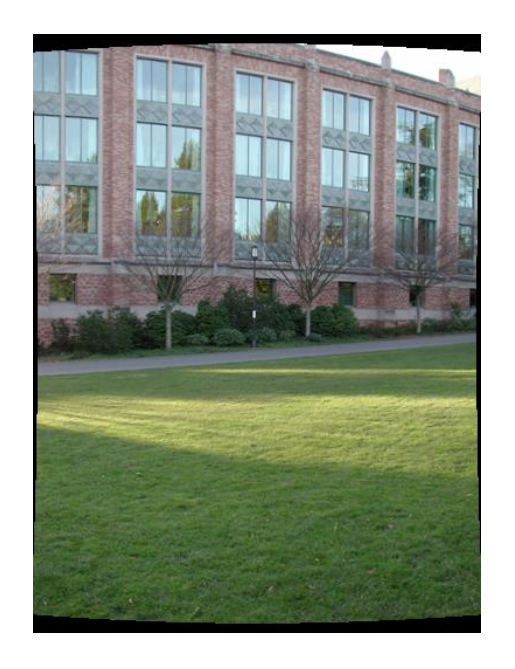

- Suppose we rotate the camera by  $\theta$  about the vertical axis
	- How does this change the spherical image?

# **Aligning spherical images**

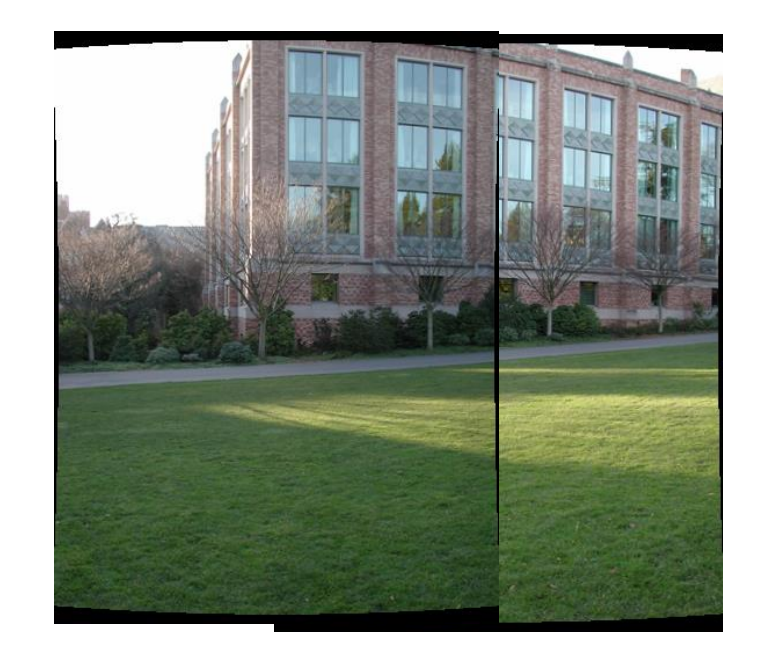

- Suppose we rotate the camera by  $\theta$  about the vertical axis
	- How does this change the spherical image?
		- Translation by  $\theta$
	- This means that we can align spherical images by translation

## **Assembling the panorama**

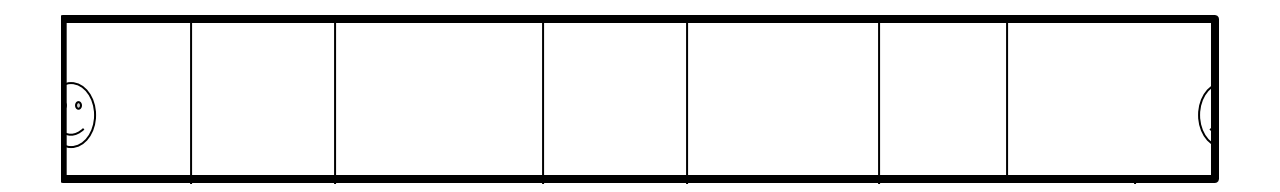

• Stitch pairs together, blend, then crop

## **Problem: Drift**

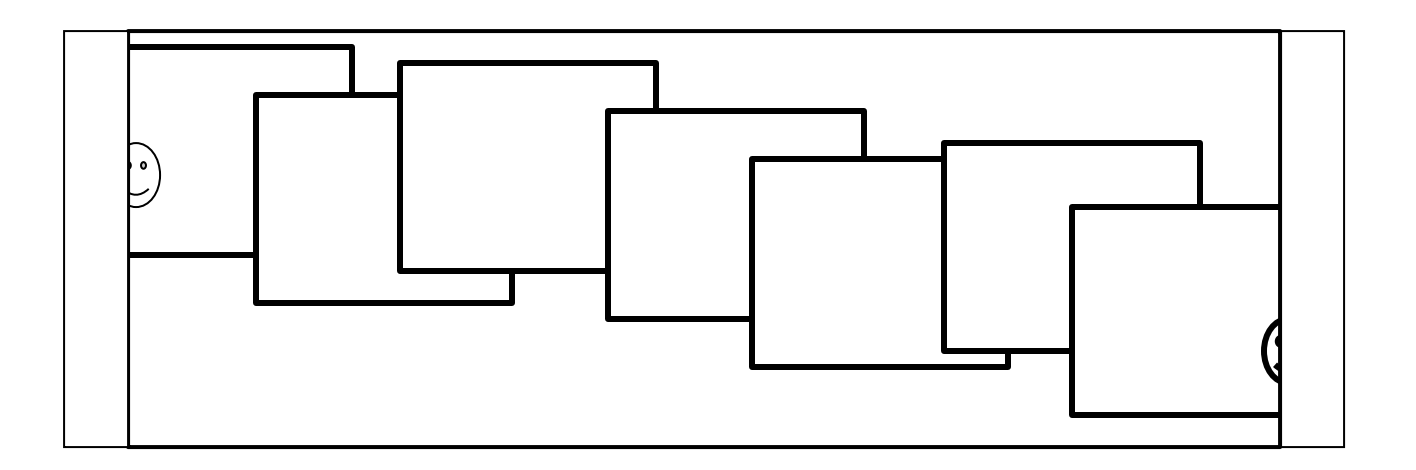

- Error accumulation
	- small errors accumulate over time

# **Problem: Drift**

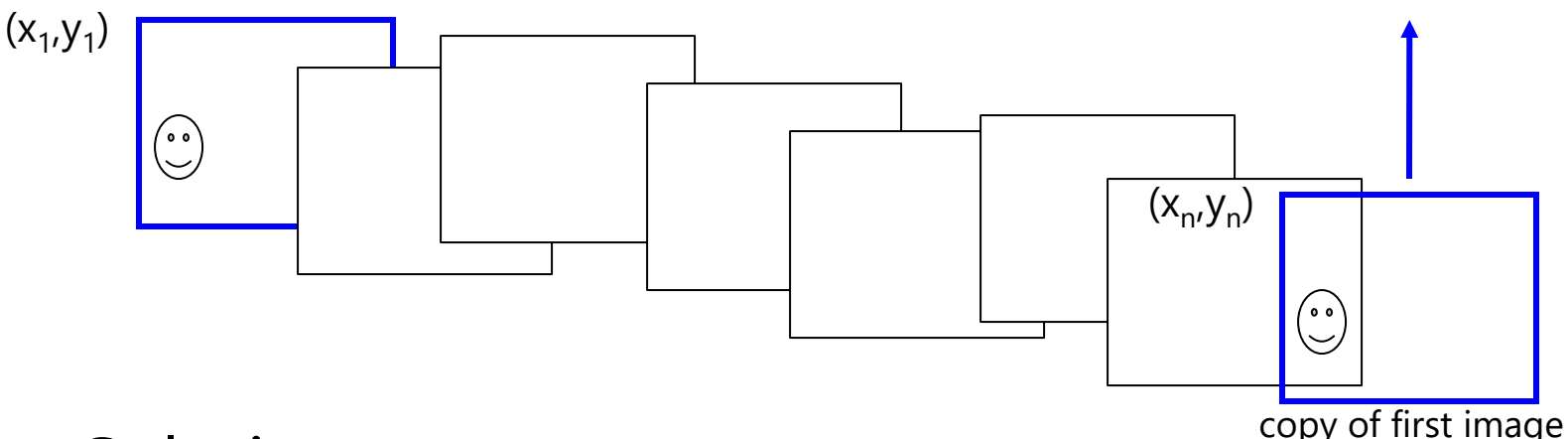

- Solution
	- add another copy of first image at the end
	- this gives a constraint:  $y_n = y_1$
	- there are a bunch of ways to solve this problem
		- add displacement of  $(y_1 y_n)/(n 1)$  to each image after the first
		- **apply an affine warp: y' = y + ax [you will implement this for P3]**
		- run a big optimization problem, incorporating this constraint
			- best solution, but more complicated
			- known as "bundle adjustment"

# **Project 3**

- 1. Take pictures on a tripod (or handheld)
- 2. Warp to spherical coordinates (not needed if using homographies to align images)
- 3. Extract features
- 4. Align neighboring pairs using feature matching + RANSAC
- 5. Write out list of neighboring translations
- 6. Correct for drift
- 7. Read in warped images and blend them
- 8. Crop the result and import into a viewer
- Roughly based on **Autostitch**
	- By Matthew Brown and David Lowe
	- <http://www.cs.ubc.ca/~mbrown/autostitch/autostitch.html>

## **Spherical panoramas**

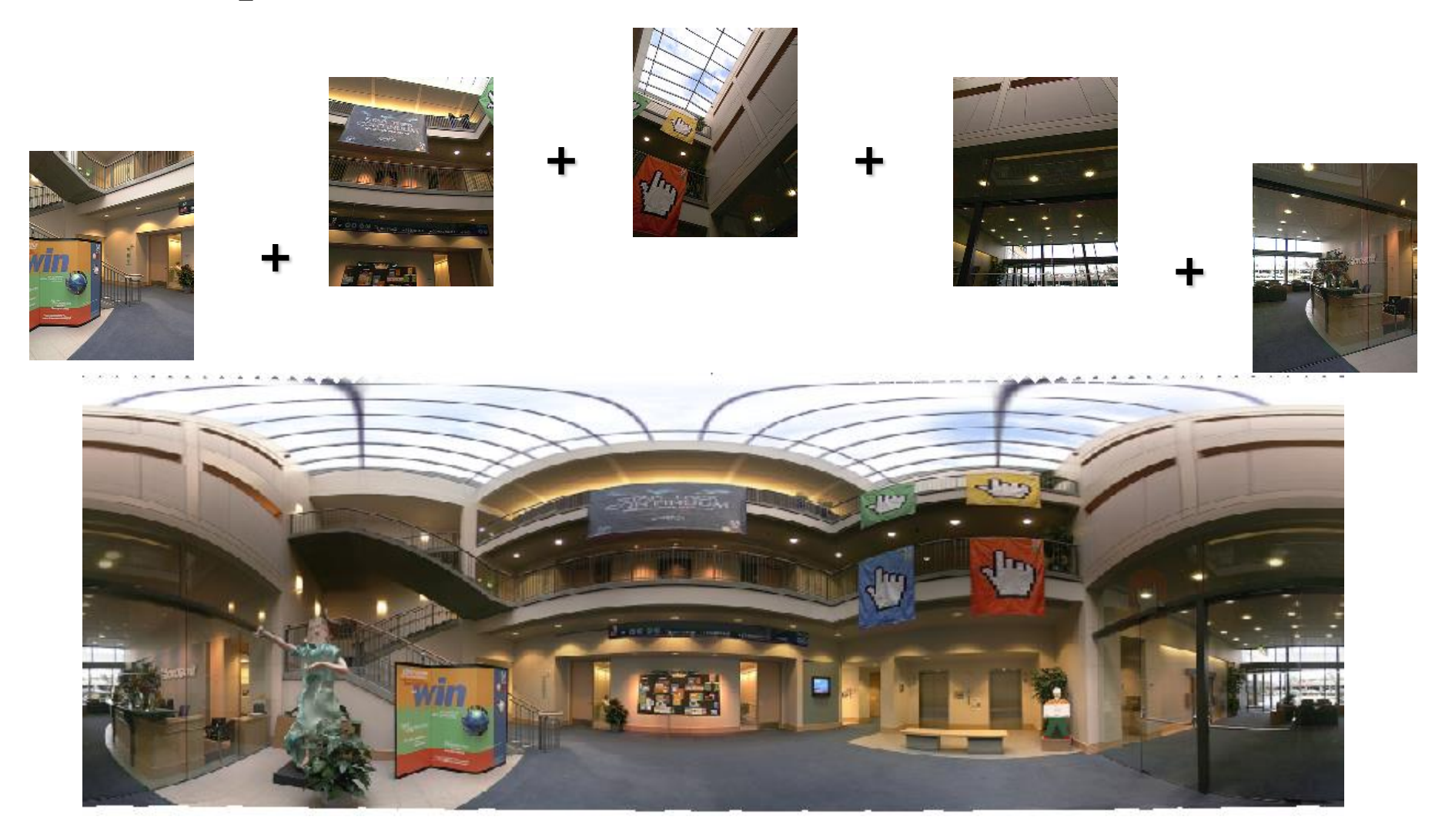

Microsoft Lobby: [http://www.acm.org/pubs/citations/proceedings/graph/258734/p251-szeliski](http://www.acm.org/pubs/citations/proceedings/graph/258734/p251-szeliski/)

## **Different projections are possible**

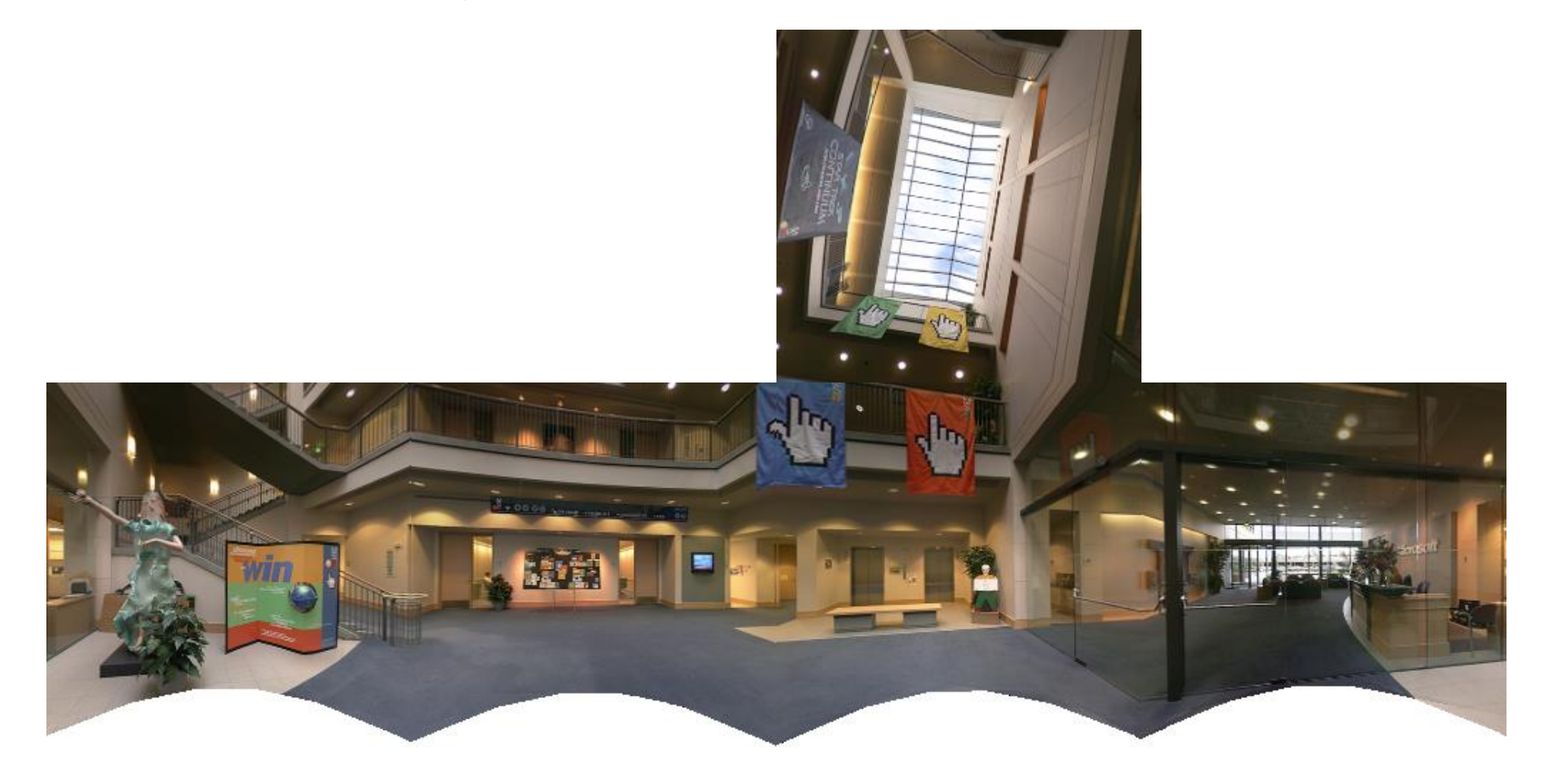

Cube-map

# **Blending**

• We've aligned the images – now what?

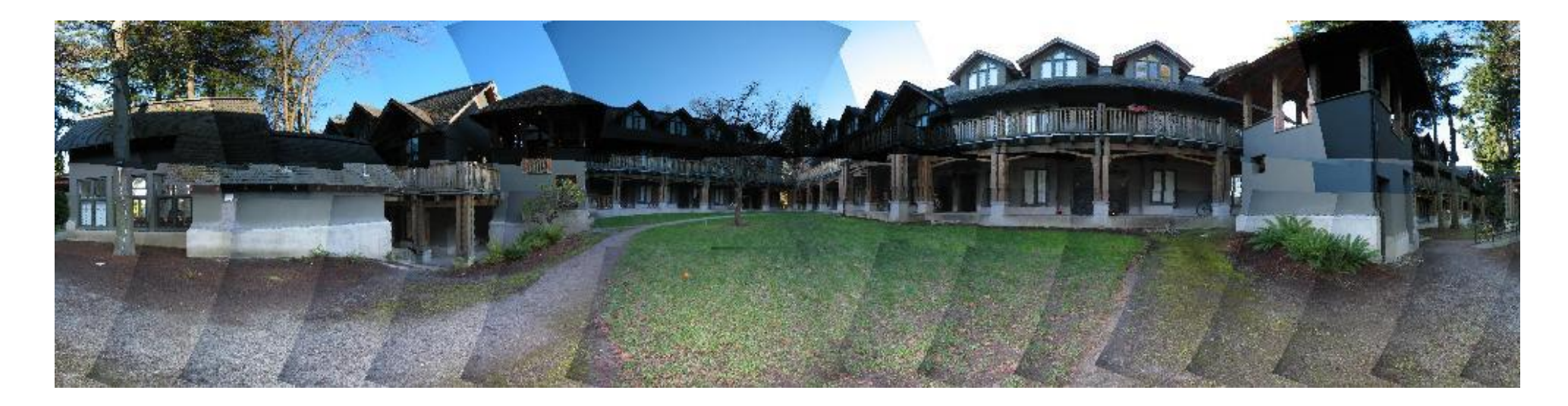

# **Blending**

• Want to seamlessly blend them together

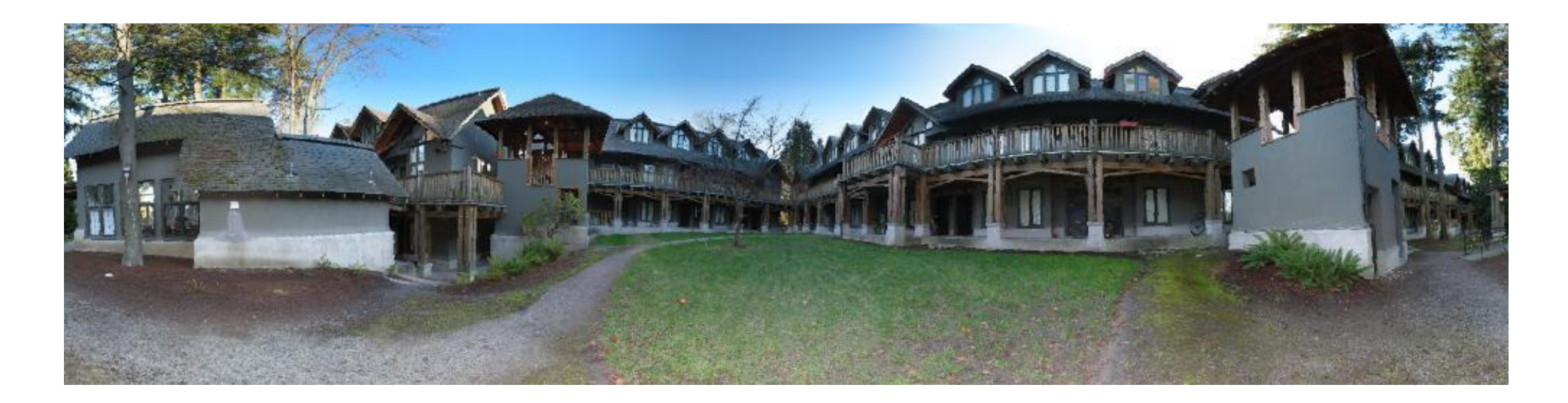

## **Image Blending**

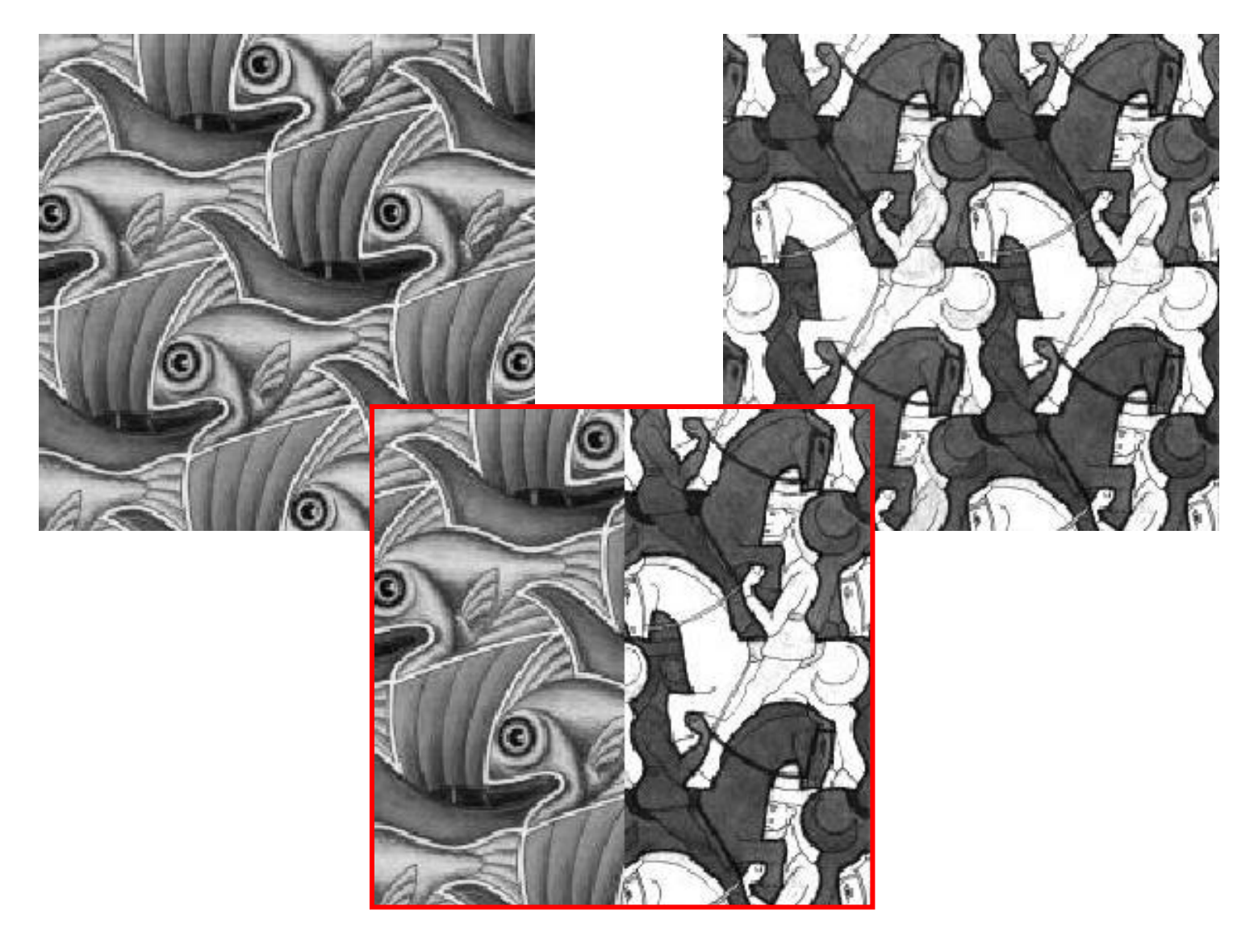

### **Feathering**

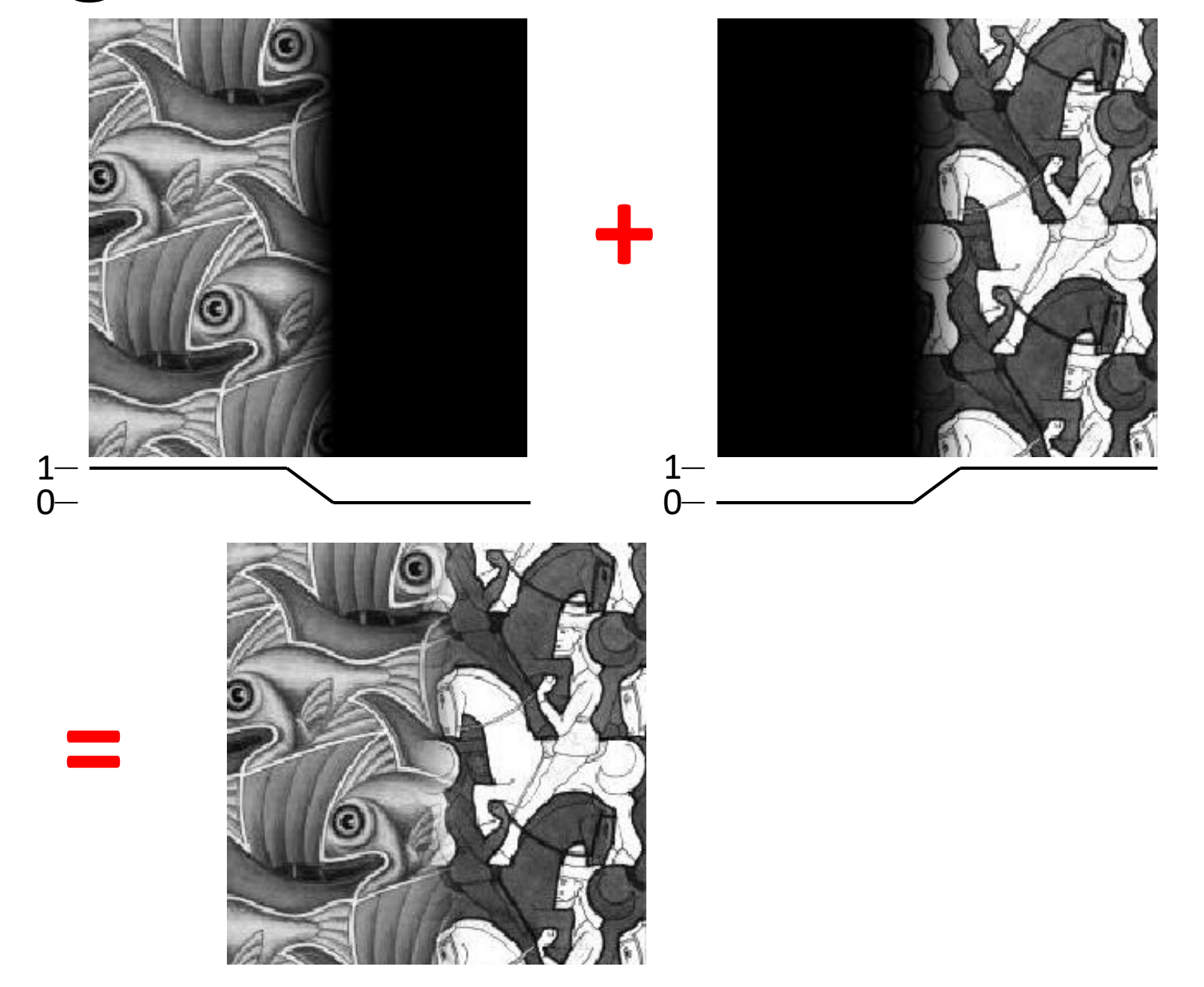

## **Effect of window size**

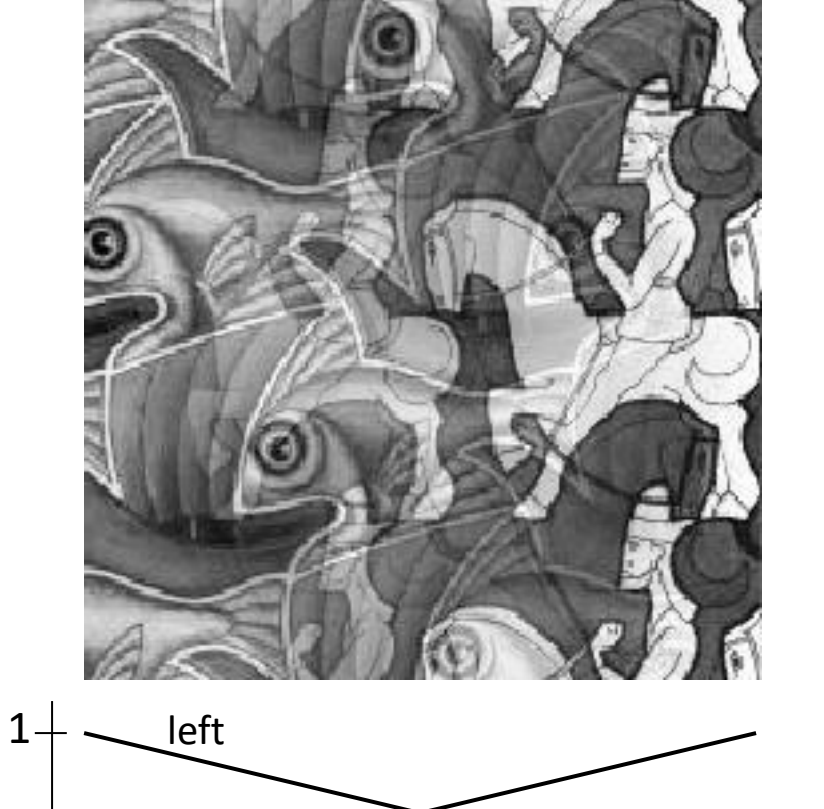

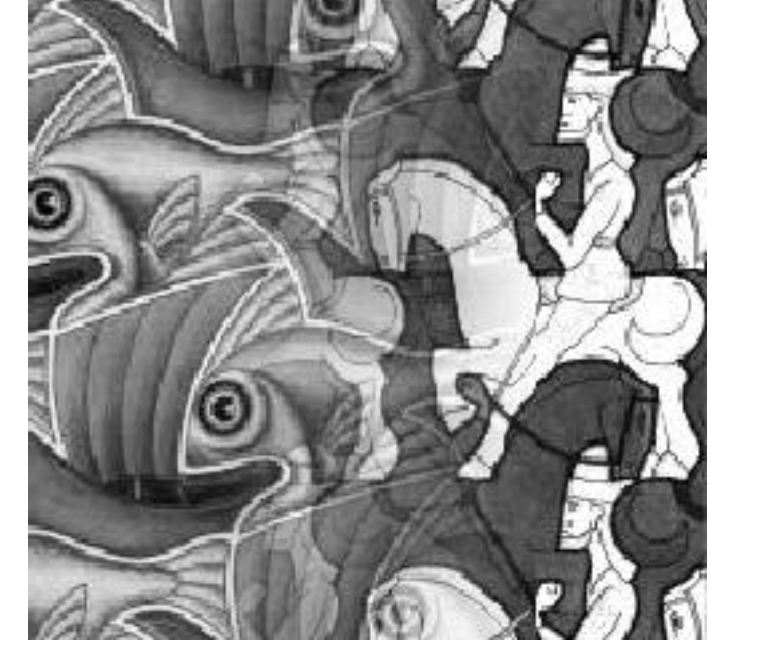

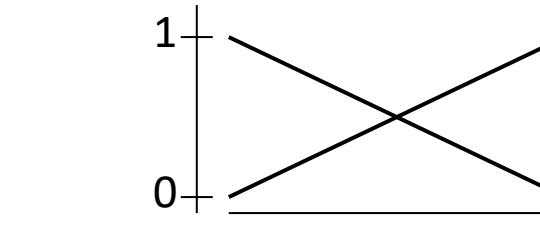

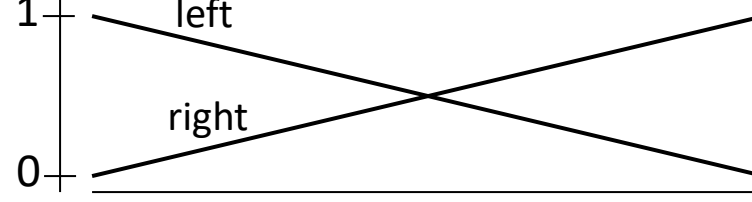

## **Effect of window size**

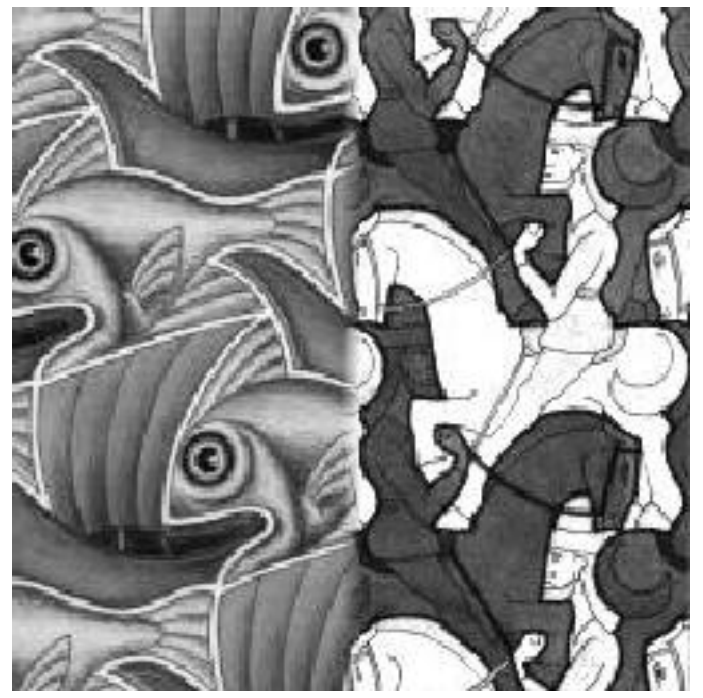

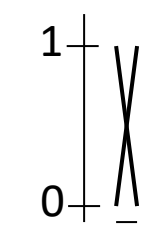

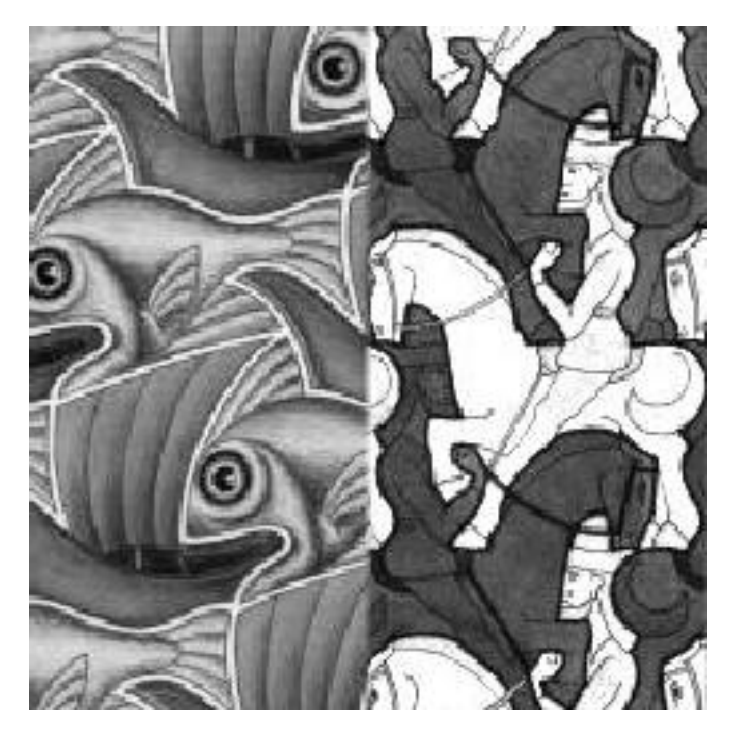

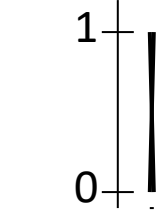

## **Good window size**

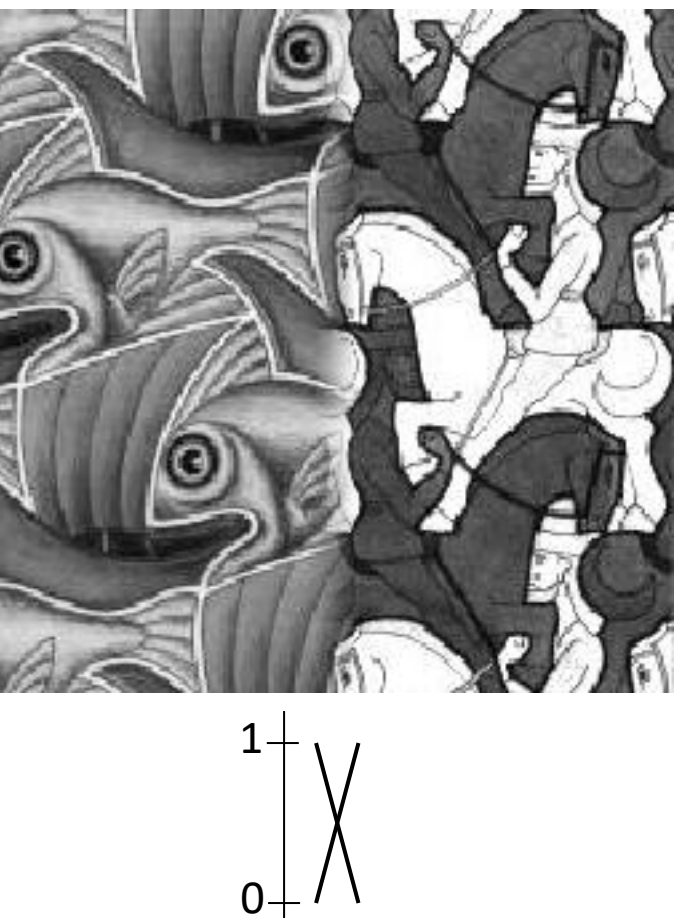

"Optimal" window: smooth but not ghosted

• Doesn't always work...

## **Pyramid blending**

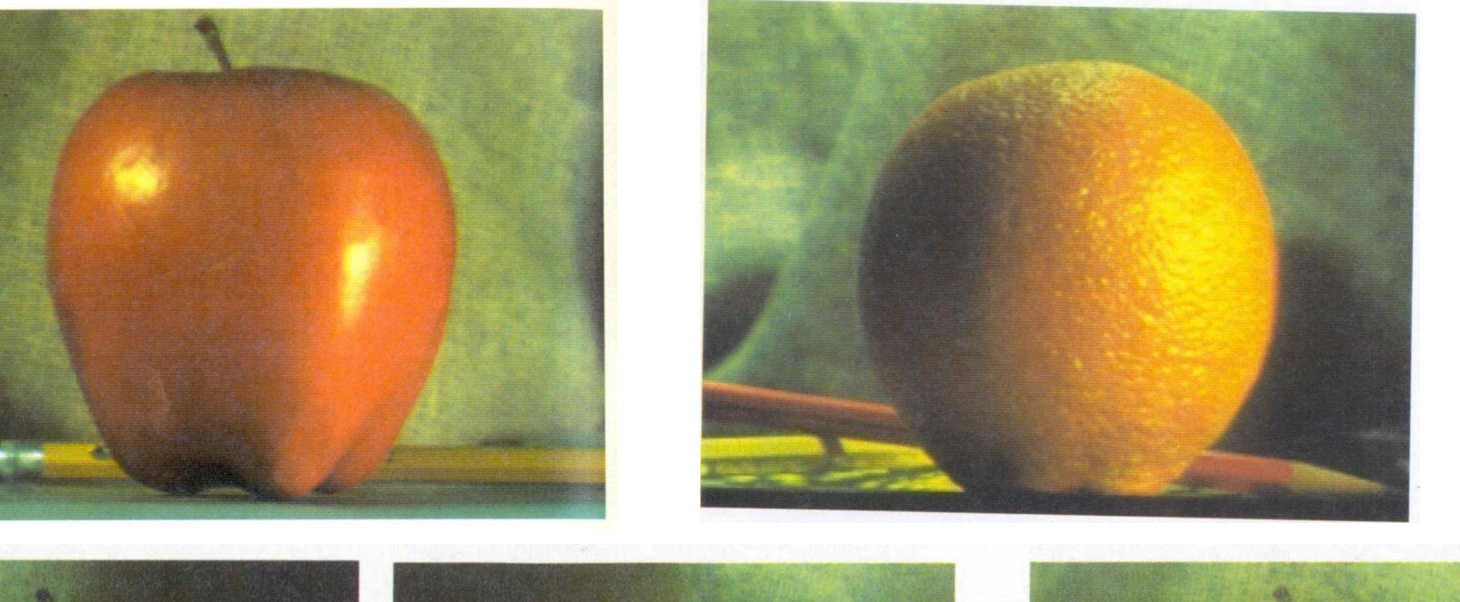

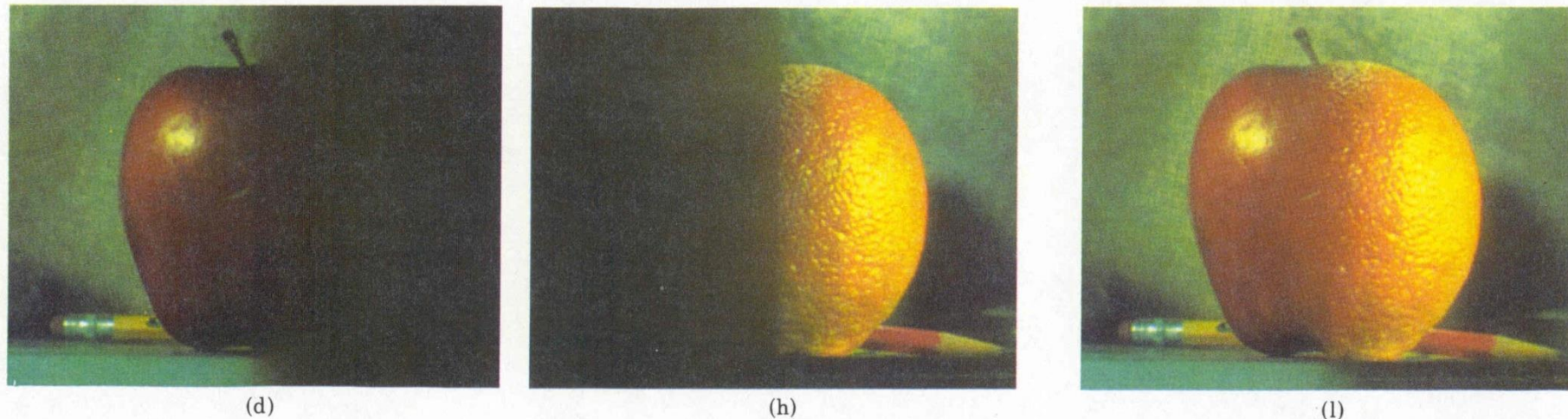

#### Create a Laplacian pyramid, blend each level

• Burt, P. J. and Adelson, E. H., [A multiresolution spline with applications to image mosaics,](http://www-bcs.mit.edu/people/adelson/publications/abstracts/spline83.html) ACM Transactions on Graphics, 42(4), October 1983, 217-236.

#### **The Laplacian Pyramid**

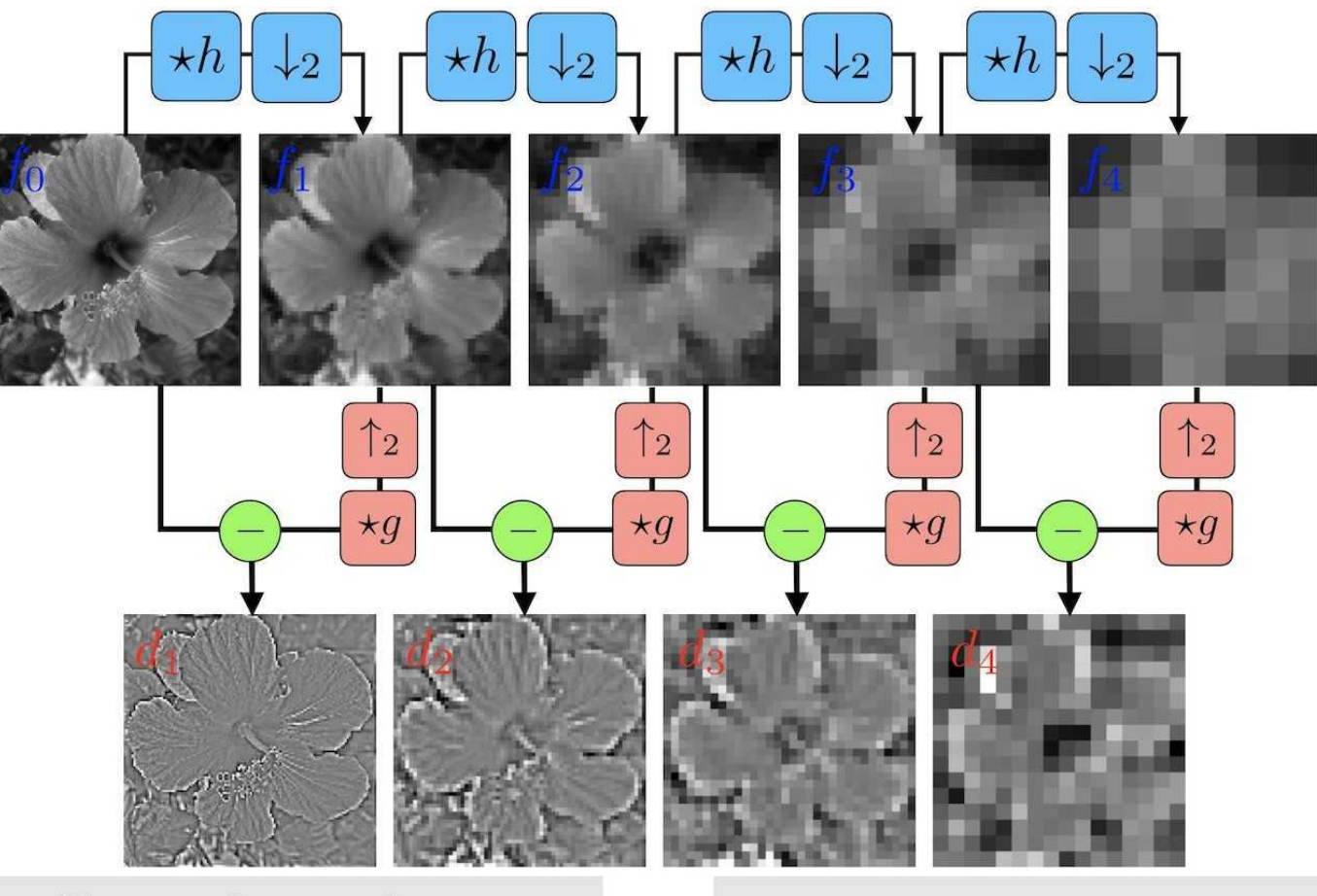

Forward transform:  $f_j = (f_{j-1} \star h) \downarrow_2$  $d_j = f_j - (f_{j-1} \uparrow_2) \star g$ 

Backward transform:  $f_j = d_j + (f_{j-1} \uparrow_2) \star g$ 

Credit: [Gabriel Peyré](https://twitter.com/gabrielpeyre/status/1089040265086685184)

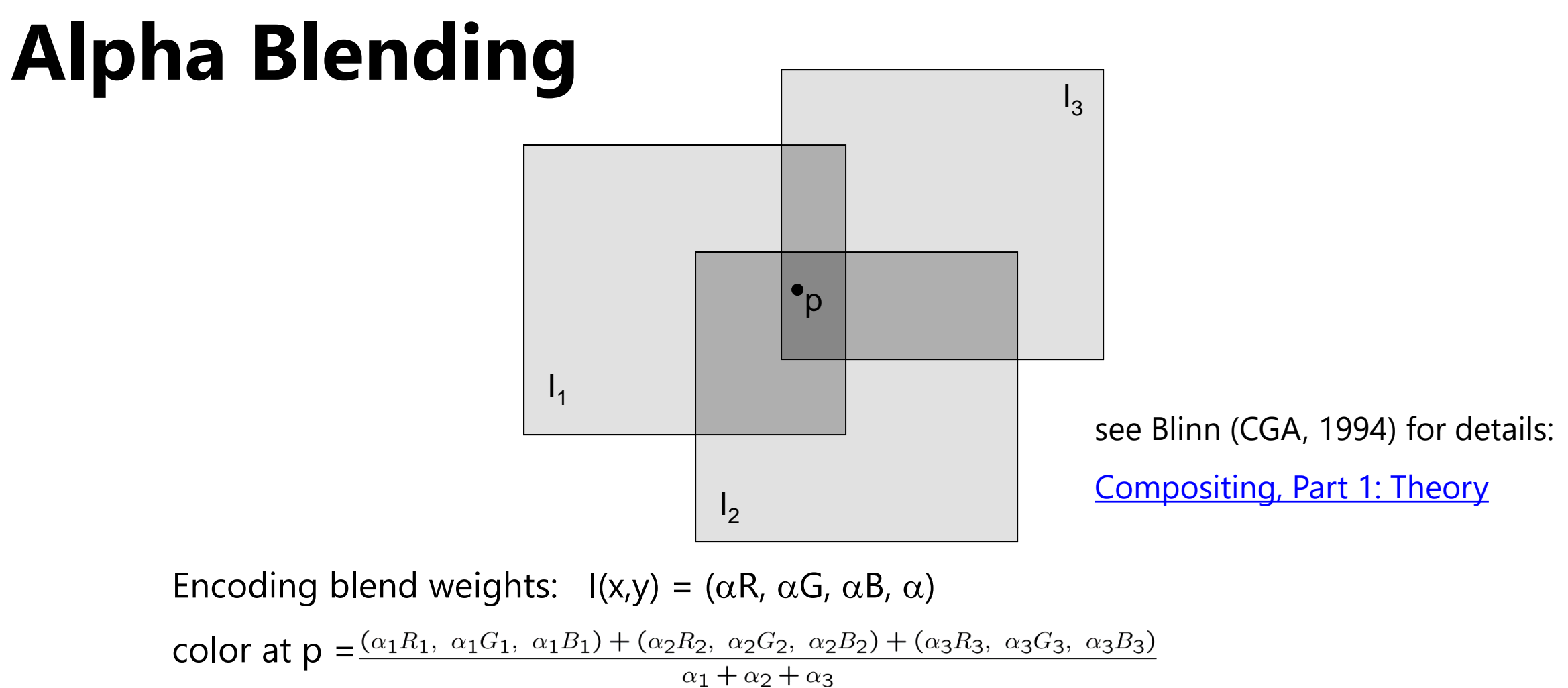

Implement this in two steps:

1. accumulate: add up the ( $\alpha$  premultiplied) RGB $\alpha$  values at each pixel

2. normalize: divide each pixel's accumulated RGB by its  $\alpha$  value

Q: what if  $\alpha = 0$ ?

## **Poisson Image Editing**

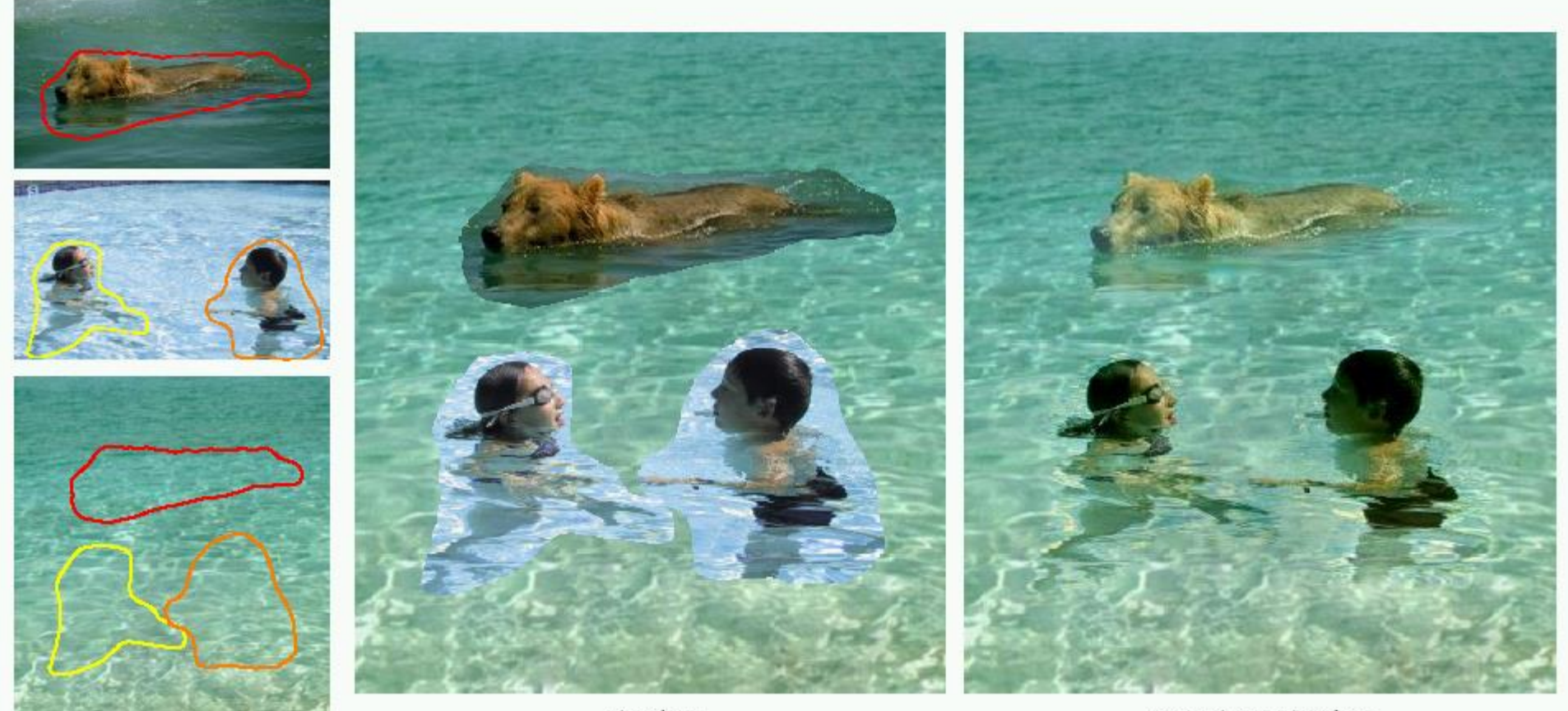

cloning

seamless cloning

sources/destinations

#### For more info: [Perez et al, SIGGRAPH 2003](http://www.cs.cornell.edu/courses/cs5670/2020sp/resources/Perez_PoissonImageEditing.pdf)

#### **Some panorama examples**

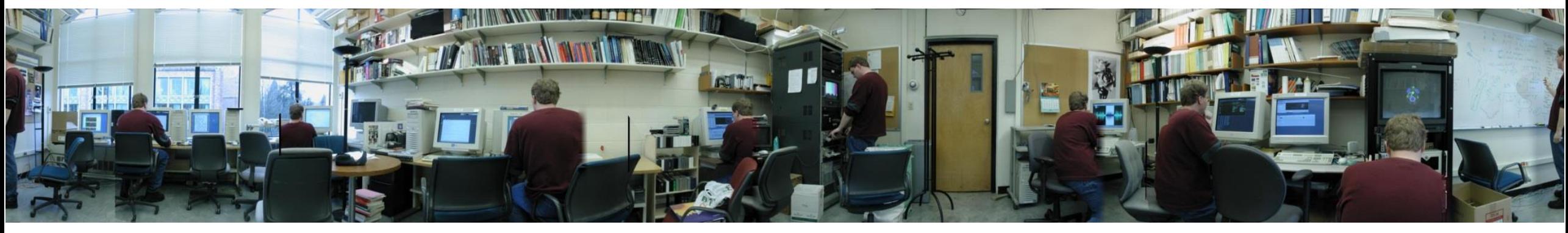

"Before SIGGRAPH Deadline" Photo credit: Doug Zongker

## **Some panorama examples**

• Every image on Google Streetview

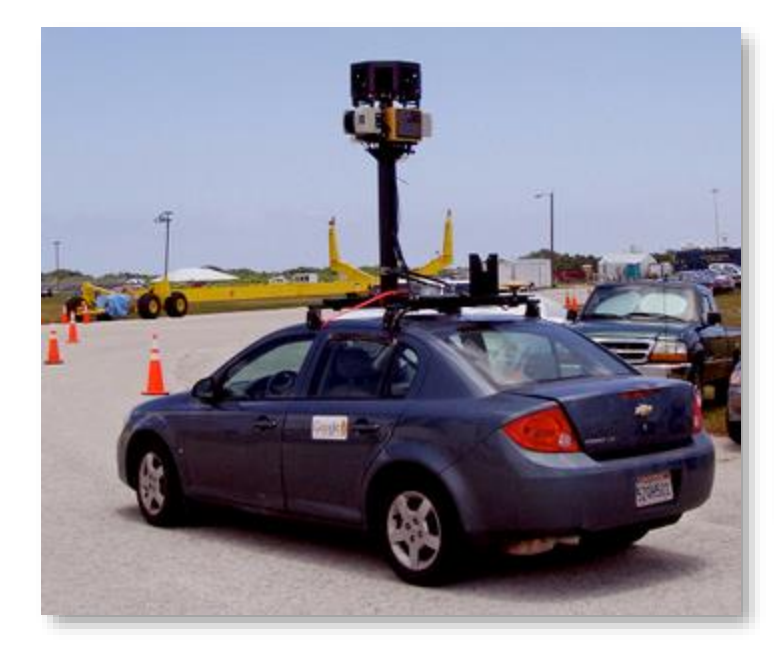

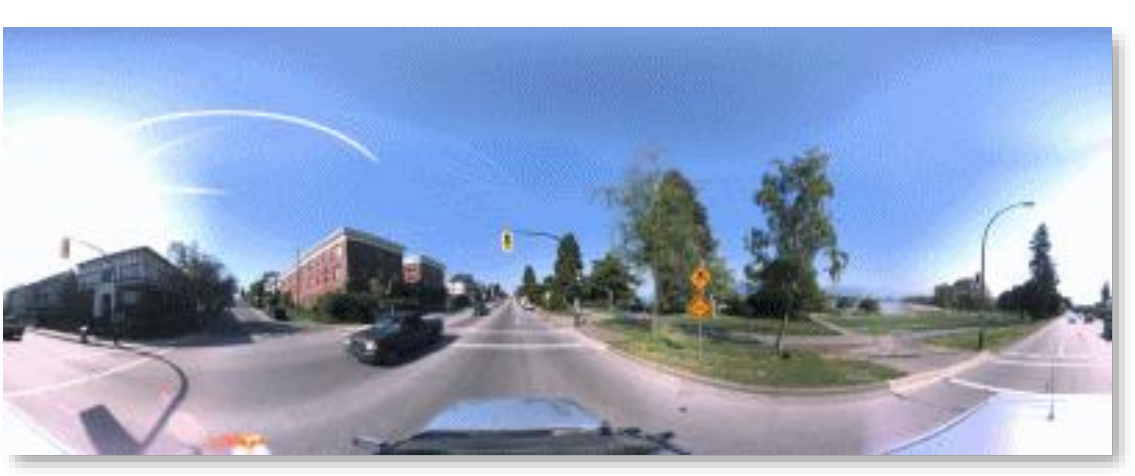

## **Magic: ghost removal**

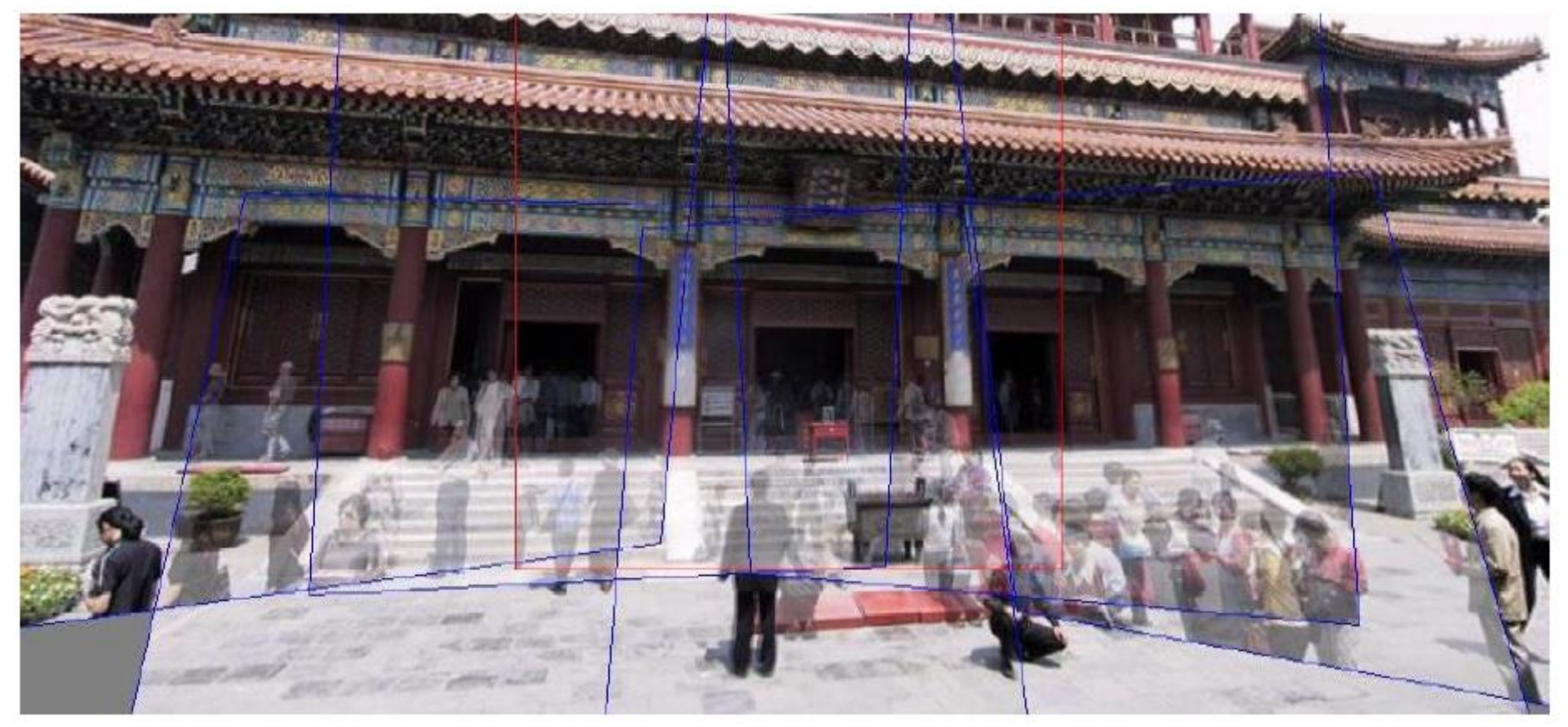

M. Uyttendaele, A. Eden, and R. Szeliski. *Eliminating ghosting and exposure artifacts in image mosaics*. ICCV 2001

## **Magic: ghost removal**

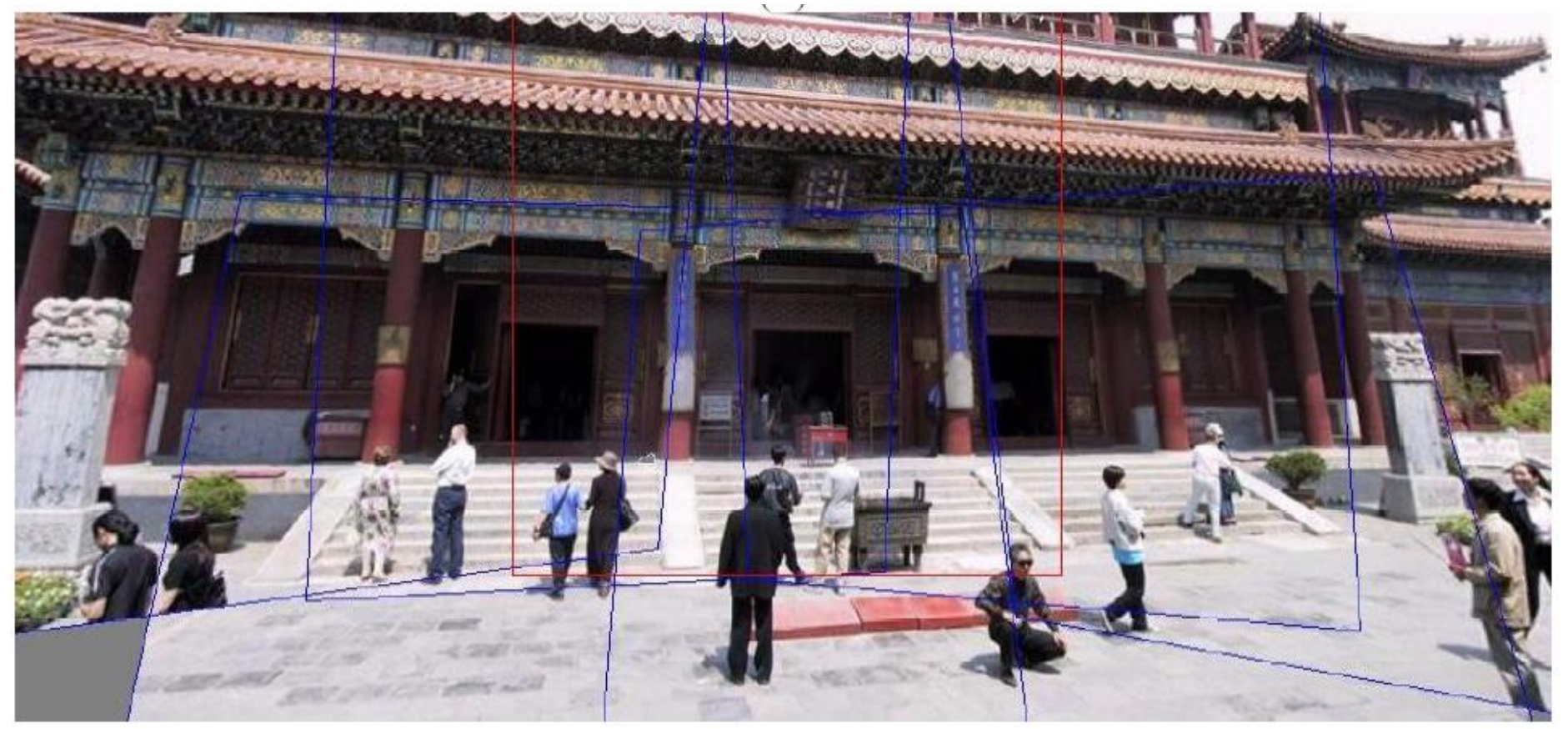

M. Uyttendaele, A. Eden, and R. Szeliski. *Eliminating ghosting and exposure artifacts in image mosaics*. ICCV 2001

## **Other types of mosaics**

- Can mosaic onto *any* surface if you know the geometry
	- See NASA's [Visible Earth project](https://visibleearth.nasa.gov/collection/1484/blue-marble) for some stunning earth mosaics

## **An EPIC Eclipse**

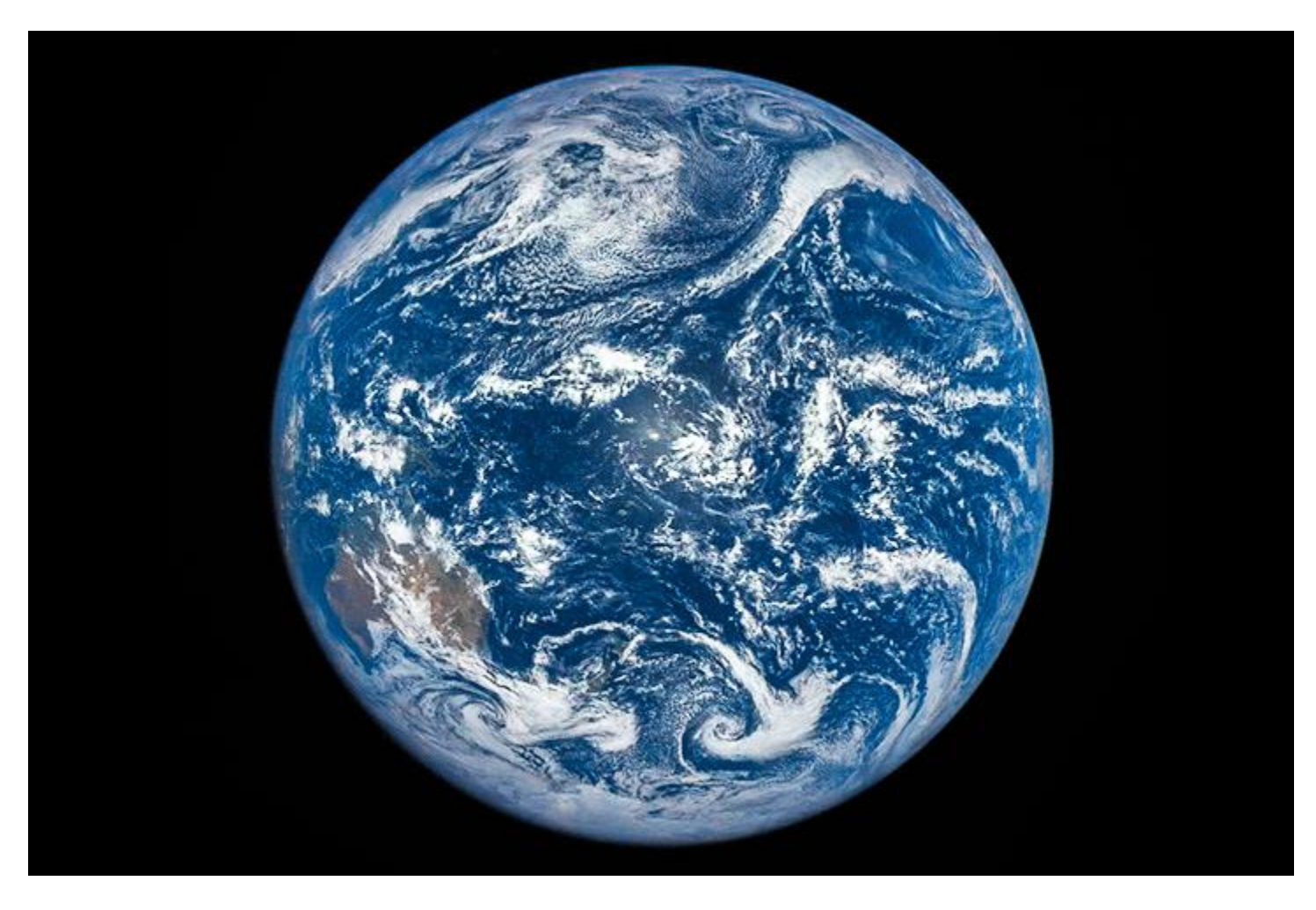

<https://earthobservatory.nasa.gov/images/87675/an-epic-eclipse>

### **Questions?**

# **Alternative to feathering**

• **Cut** and **fuse**

#### **Interactive Digital Photomontage**

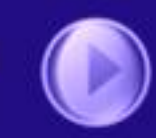

Aseem Agarwala, Mira Dontcheva Maneesh Agrawala, Steven Drucker, Alex Colburn Brian Curless, David Salesin, Michael Cohen

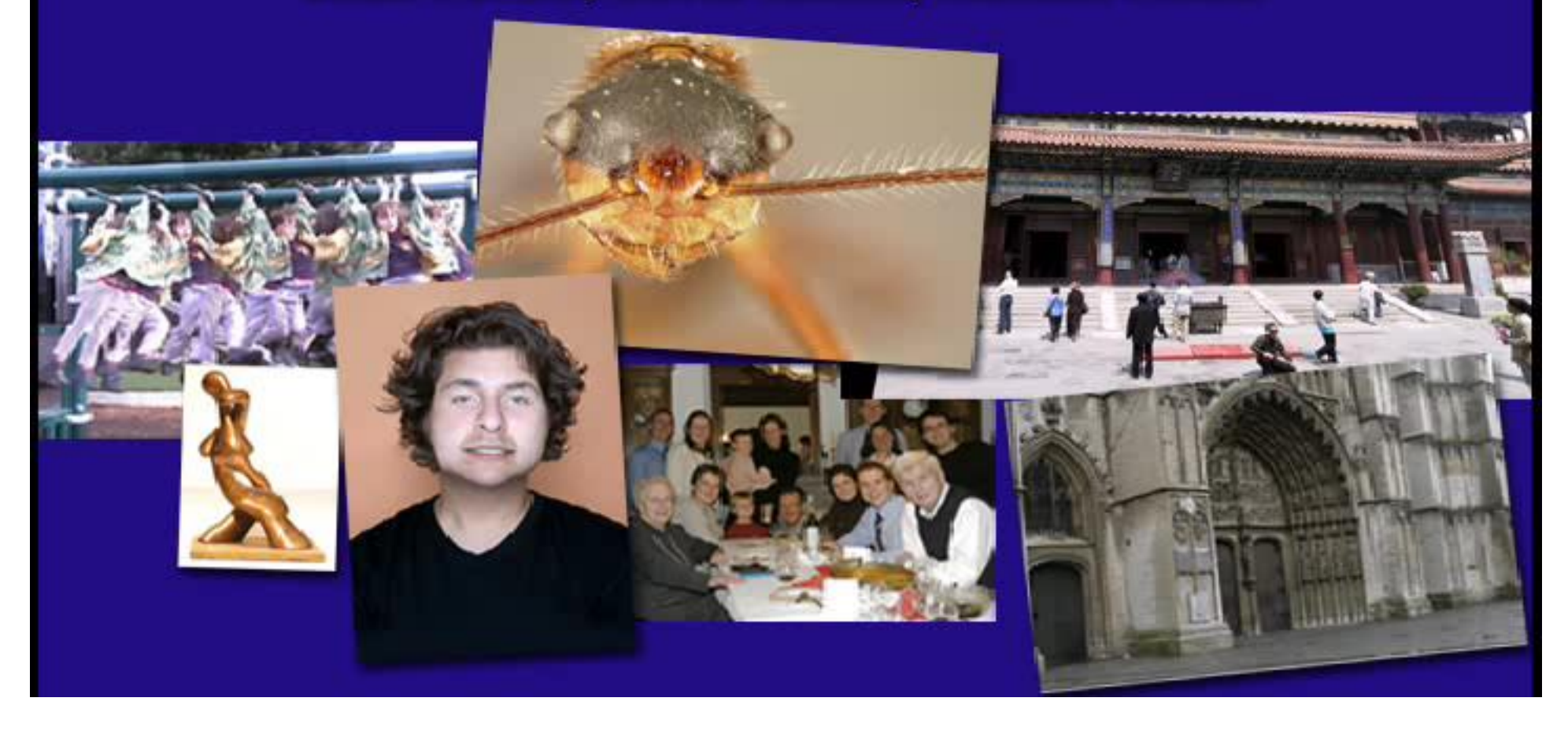